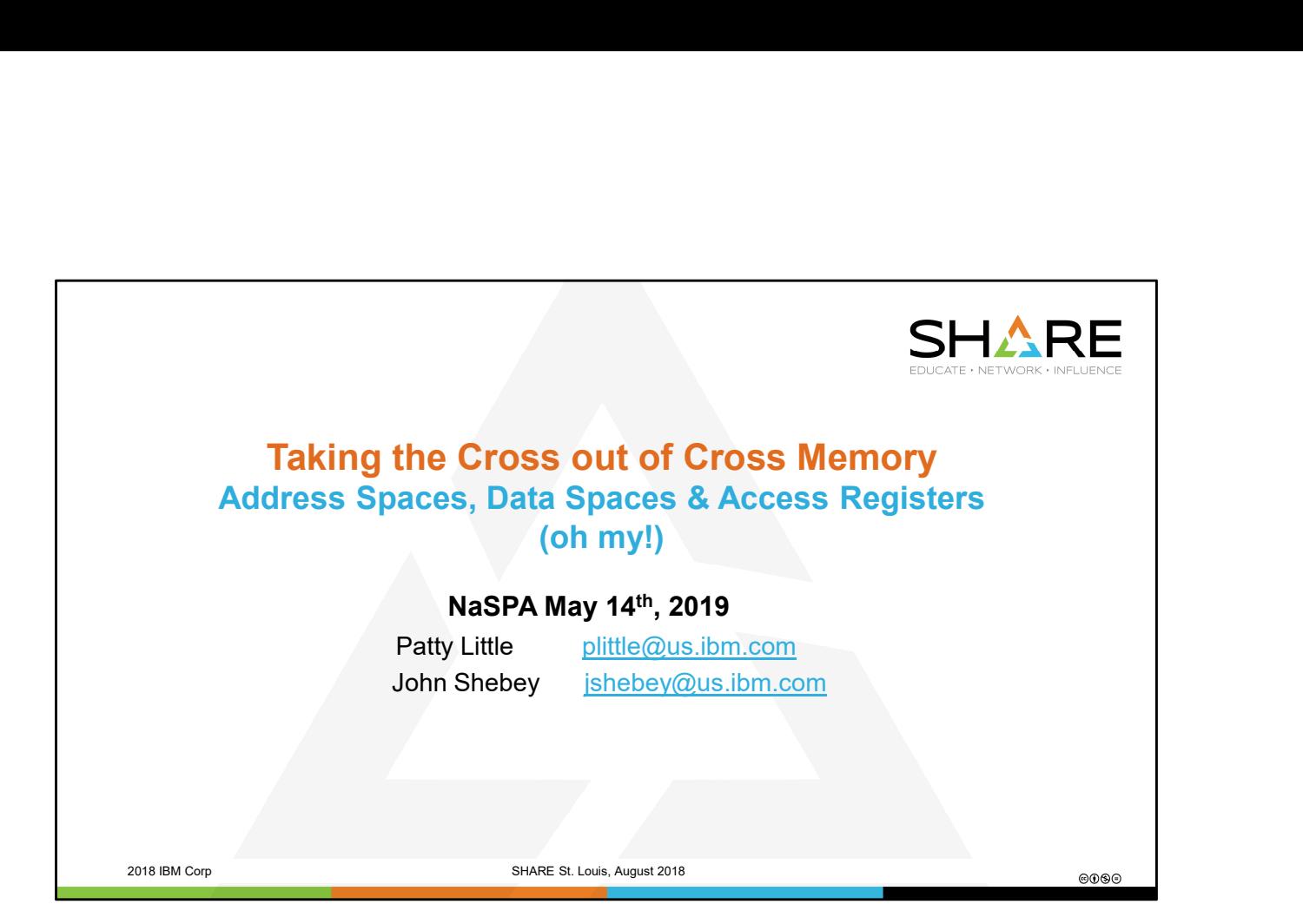

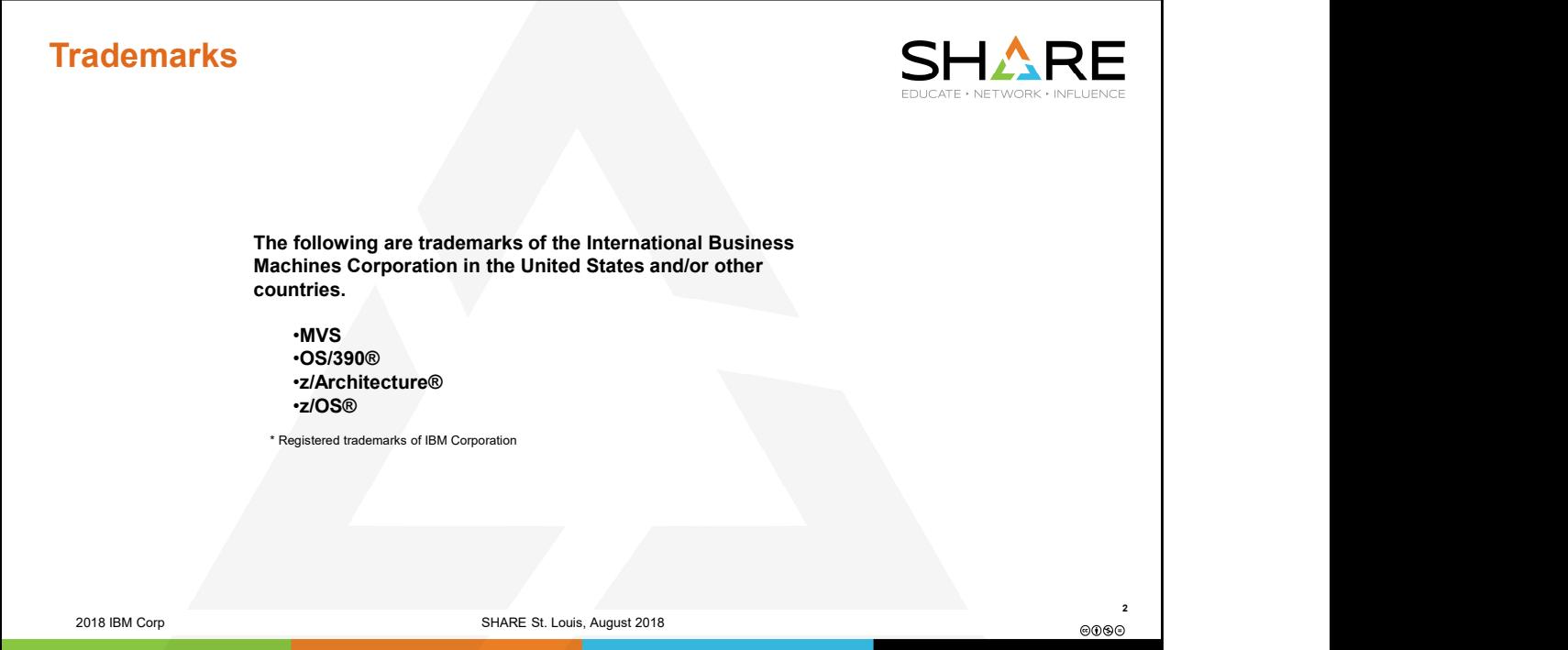

## Table of Contents

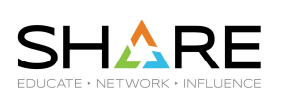

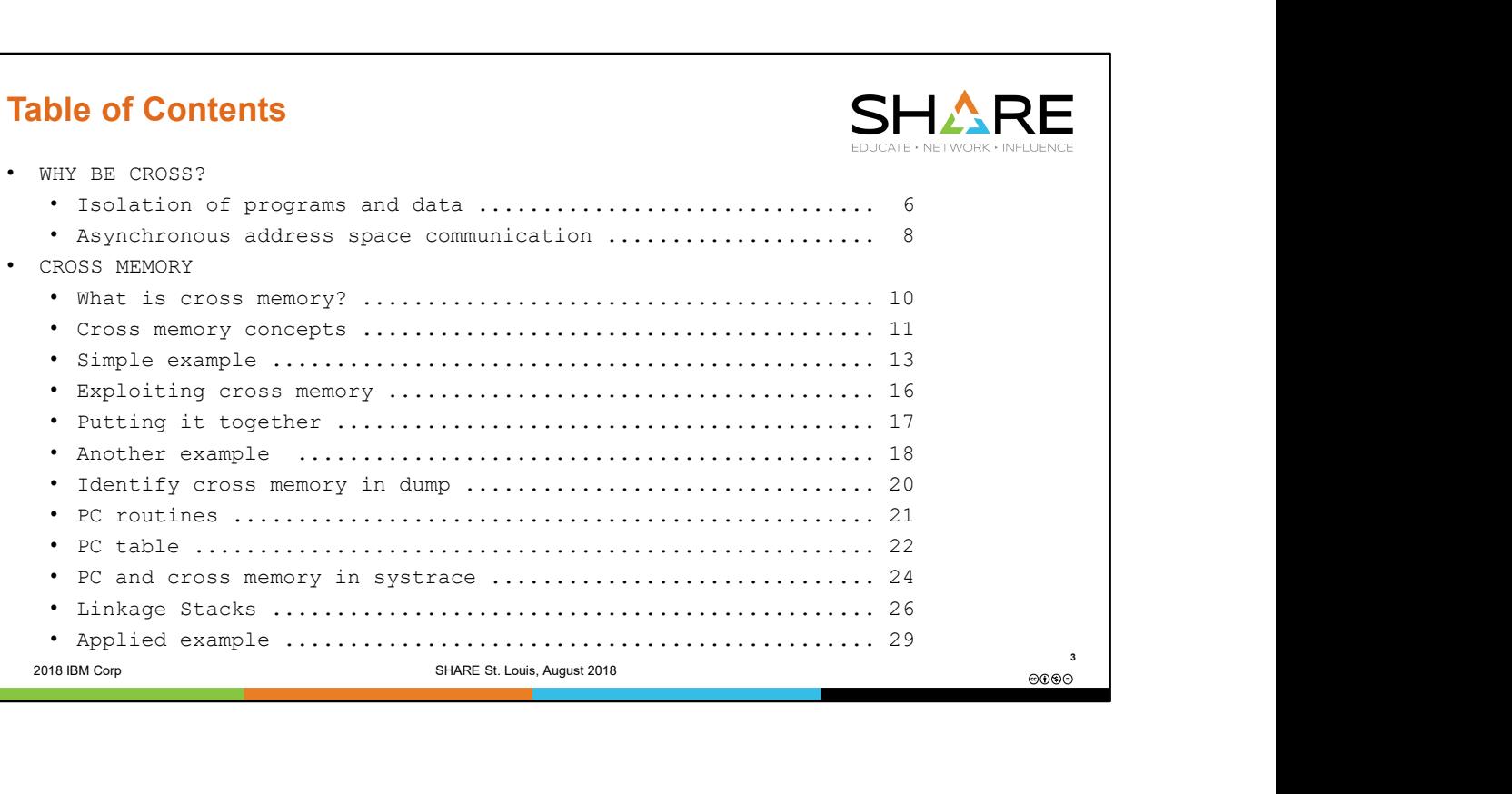

## Table of Contents (continued) **SHARE** • EXTENDED ADDRESSABILITY • Access registers and data spaces ................................ 36 • AR mode ...................................................... 37 • Dramatization via chat ....................................... 38 • Access lists ................................................. 43 • ALETs ........................................................ 44 • AR mode in dump .............................................. 47 • Access registers in dump ..................................... 48 • Translating an ALET .......................................... 49 • Data space storage in dump ................................... 50 • Applied example .............................................. 51 • APPENDIX • Putting it together, with control registers .................. 58 • Including data spaces in dump ................................ 59 • Displaying data space storage ................................ 60 • Identifying data spaces owned by ASID .......................... 62 4 2018 IBM Corp SHARE St. Louis, August 2018 PHARE St. Louis, August 2018

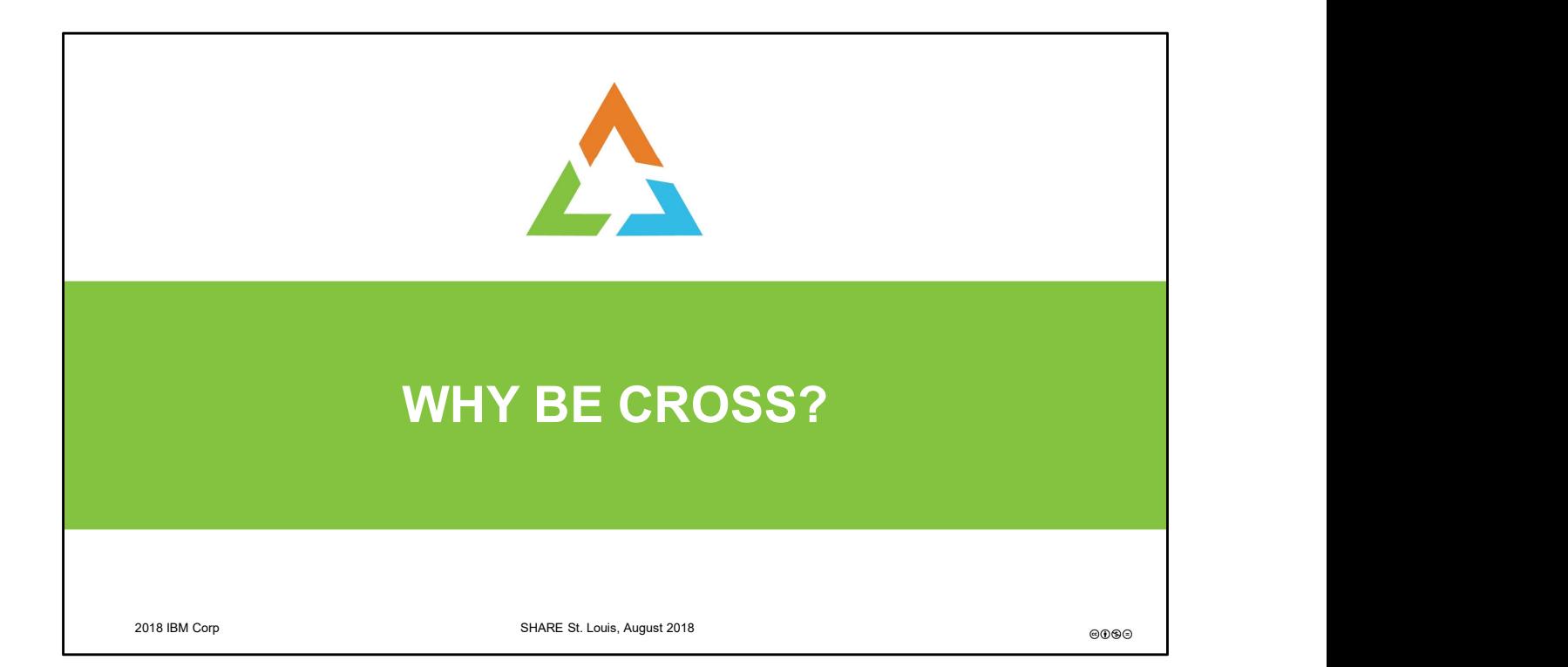

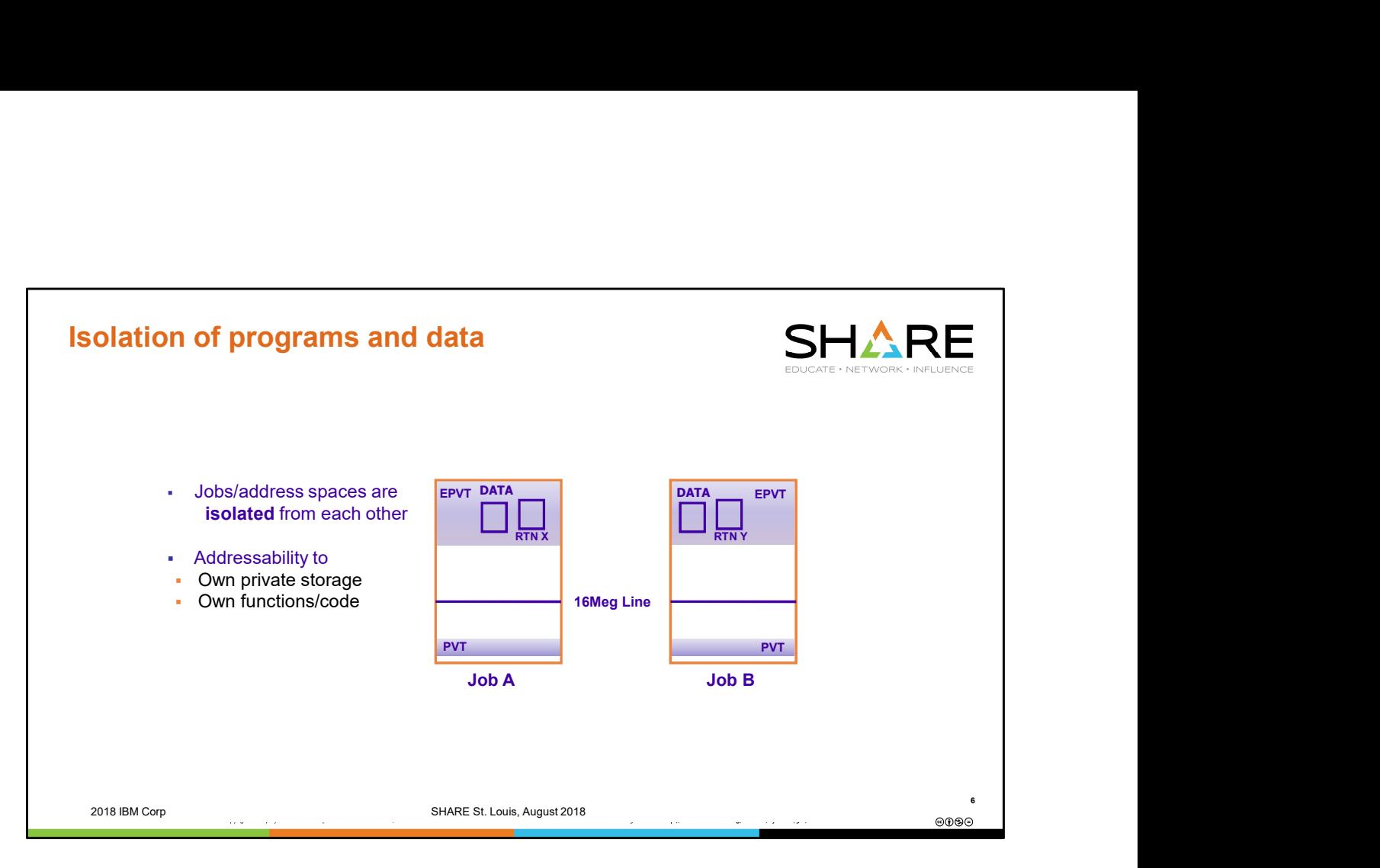

\* Built into the design of z/OS is the protection that comes from isolating one address space from another. A job can only directly and easily access its own programs and data located within its private storage or in common (Nucleus and LPA, SQA and CSA). .

\* An address space represents a function or application. Each function/application has its own data and its own code.

\* The operating system intentionally isolates address spaces from each other. This is to provide protection of the address space's code and storage.

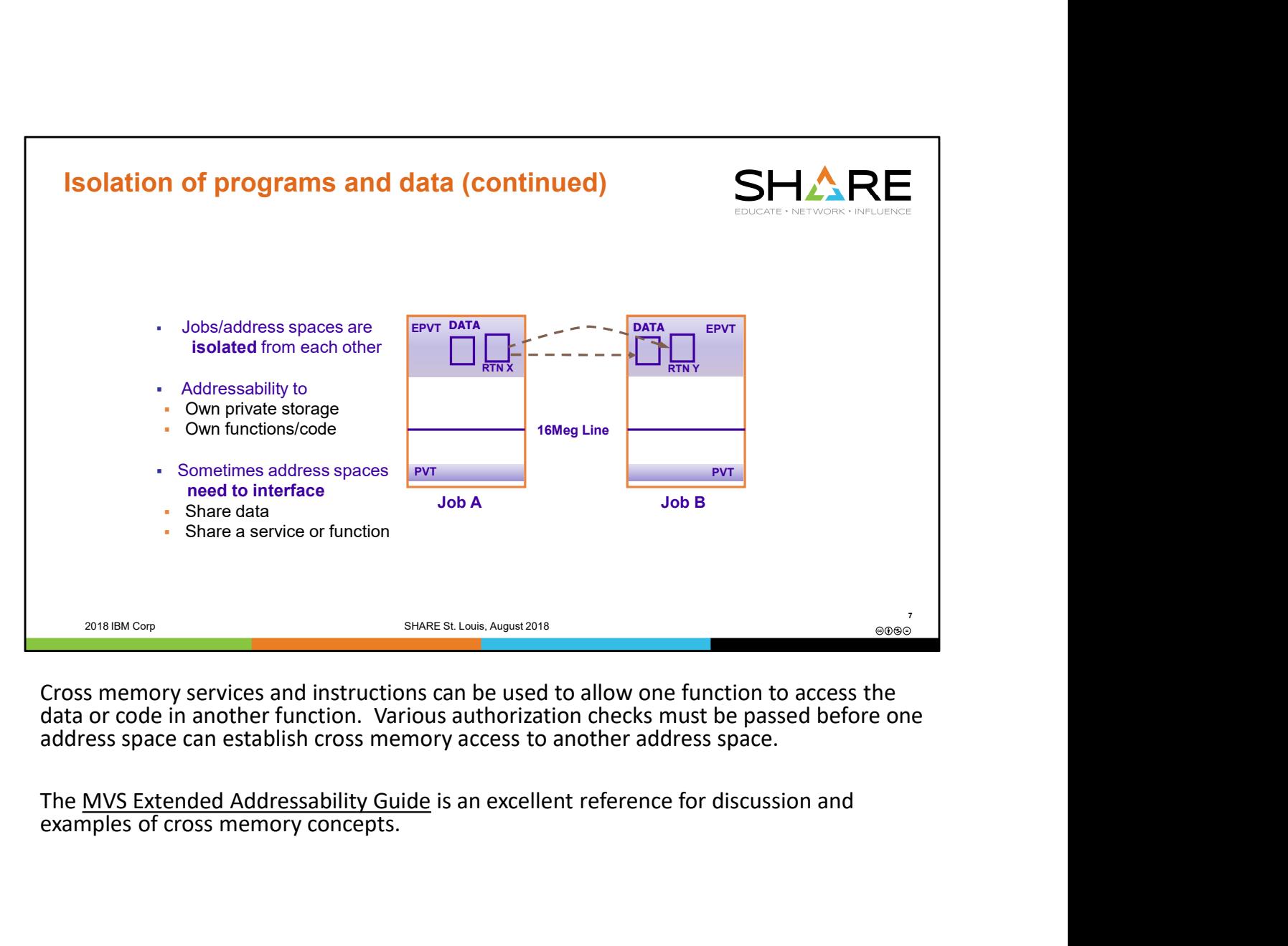

Cross memory services and instructions can be used to allow one function to access the data or code in another function. Various authorization checks must be passed before one address space can establish cross memory access to another address space.

examples of cross memory concepts.

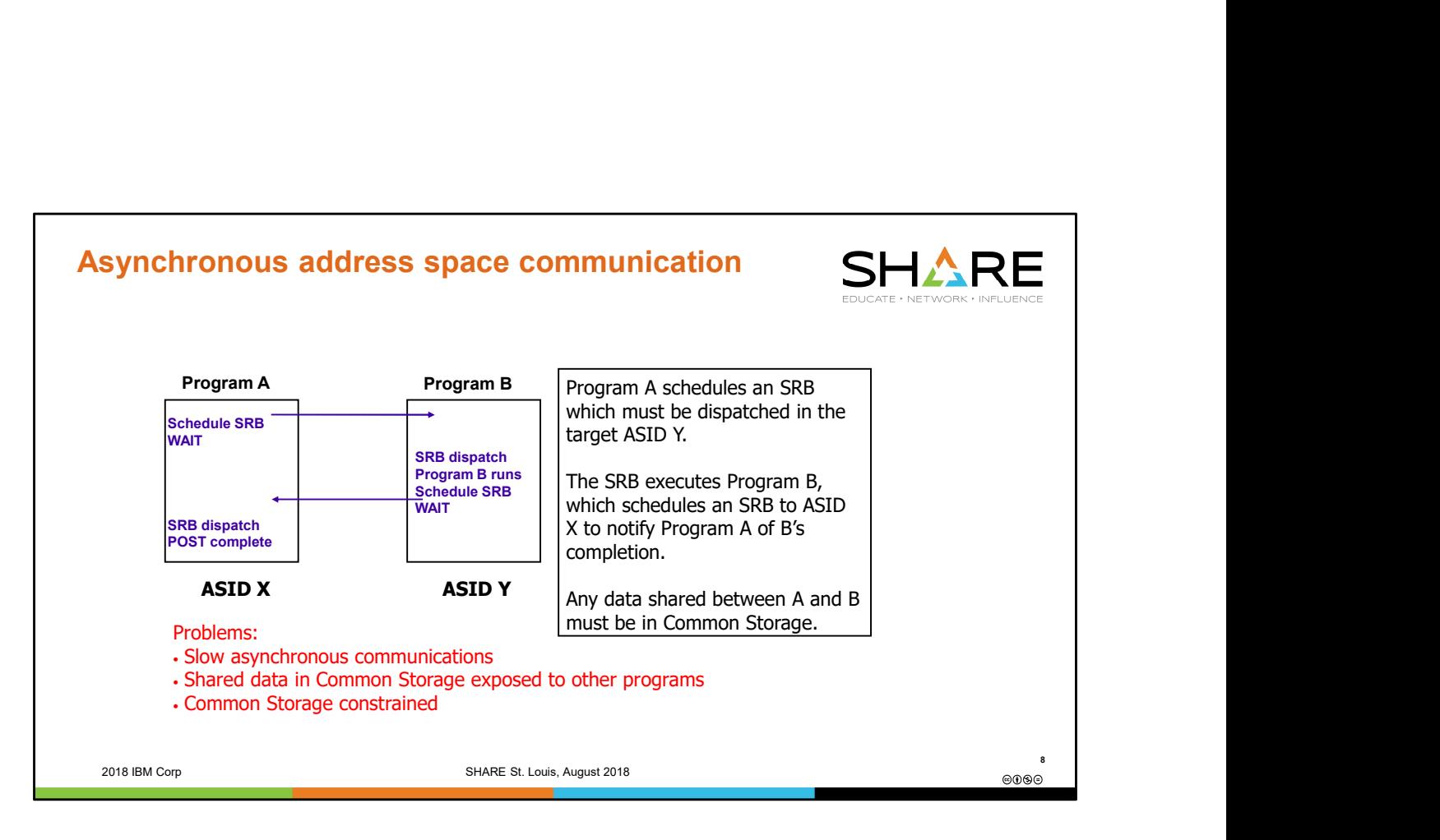

In the early days of MVS, a program could communicate with a program in another address space, but only through a cumbersome asynchronous method. If Program A, running in ASID X, needed a service or function that was performed by Program B in ASID Y, there was no way to directly call a program that resided in a different address space.

Program A solved this by scheduling an SRB to the target address space (Y) and then waiting to be notified of completion. The SRB would be queued and eventually dispatched in the target address space, ASID Y. The SRB would run program B, possibly also asynchronously by posting a task for Program B in ASID Y to run. Once Program B dispatched and ran, notification needed to be sent back to Program A. Another SRB was scheduled back to ASID X. This SRB would be queued and then dispatched, and would post Program A which was waiting for the notification. Finally, Program A, running under its task, would be dispatched and continue.

This asynchronous method required several trips through the MVS dispatcher and a wait/post mechanism to notify for completion. In addition, any data shared between the programs must be in Common Storage (Nucleus, SQA, CSA) to be accessible to both programs. In the early days of MVS especially, when only 24-bit addressing existed, Common Storage was very constrained.

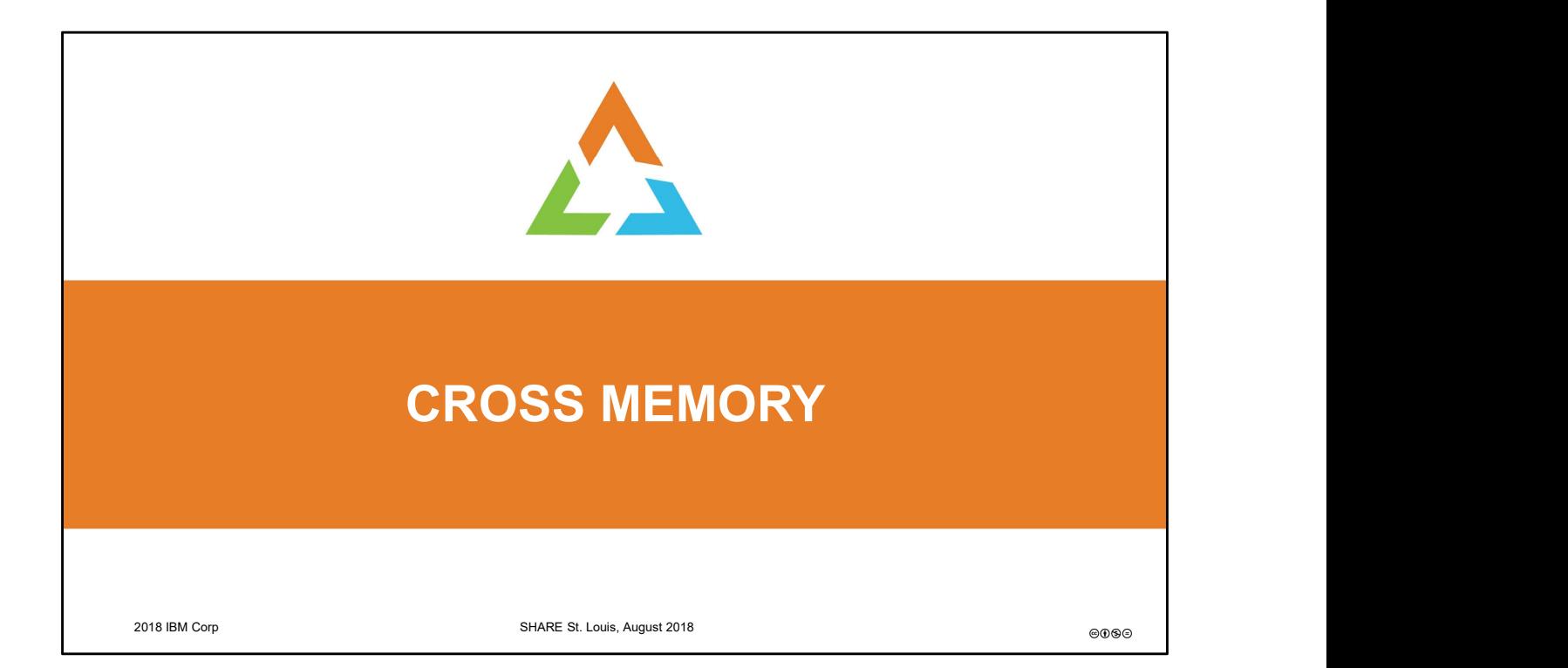

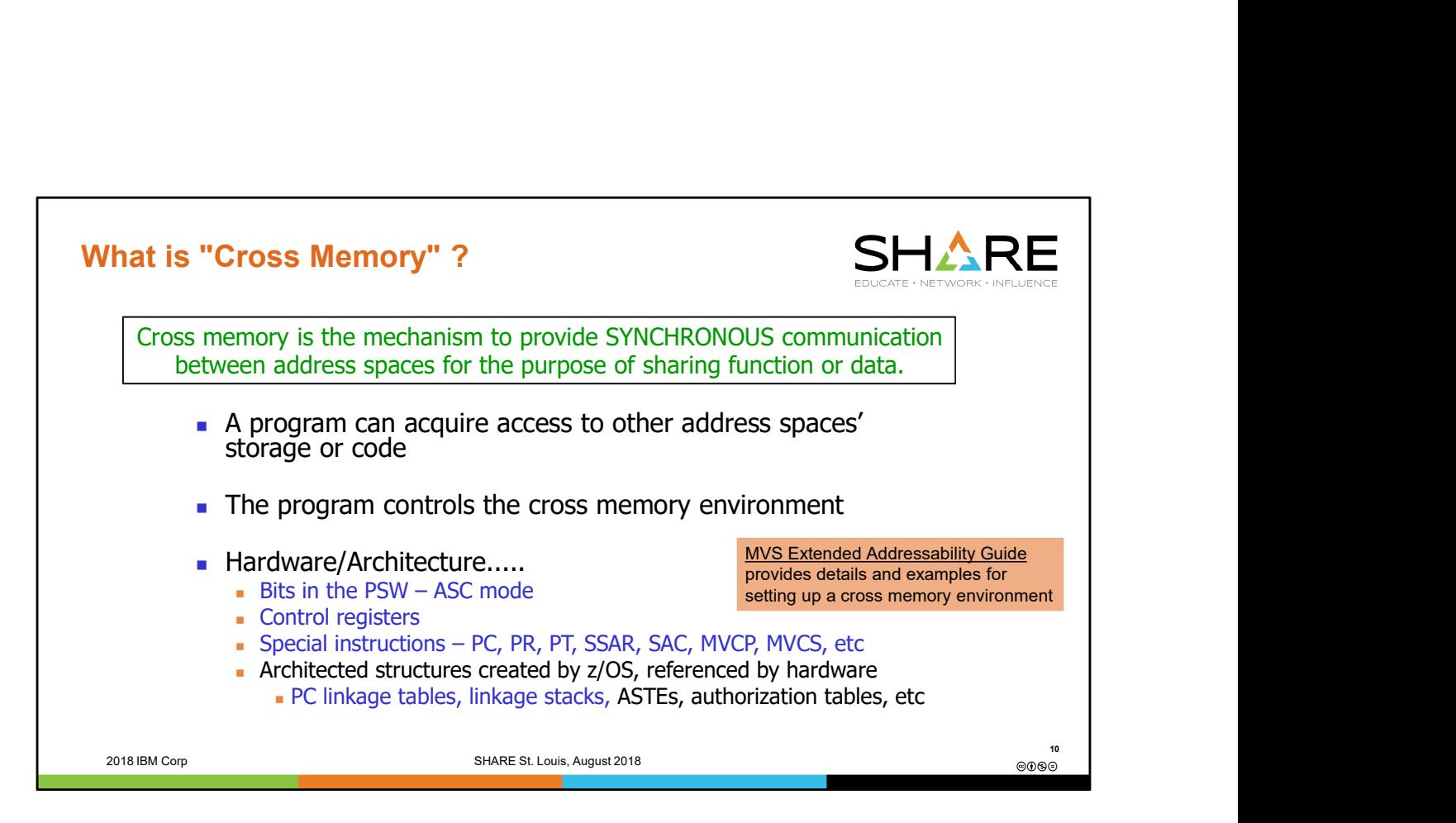

Providing a SYNCHRONOUS mechanism to communicate between address spaces improves performance by avoiding the schedule/wait/schedule/post asynchronous communications, and allows direct access to private storage, eliminating the need to keep shared data in common storage. Data is isolated to only the programs that have access, and the common storage constraint is relieved.

The MVS Extended Addressability Guide is an excellent reference for discussion and examples of cross memory concepts.

Items highlighted in blue will be discussed later in the presentation.

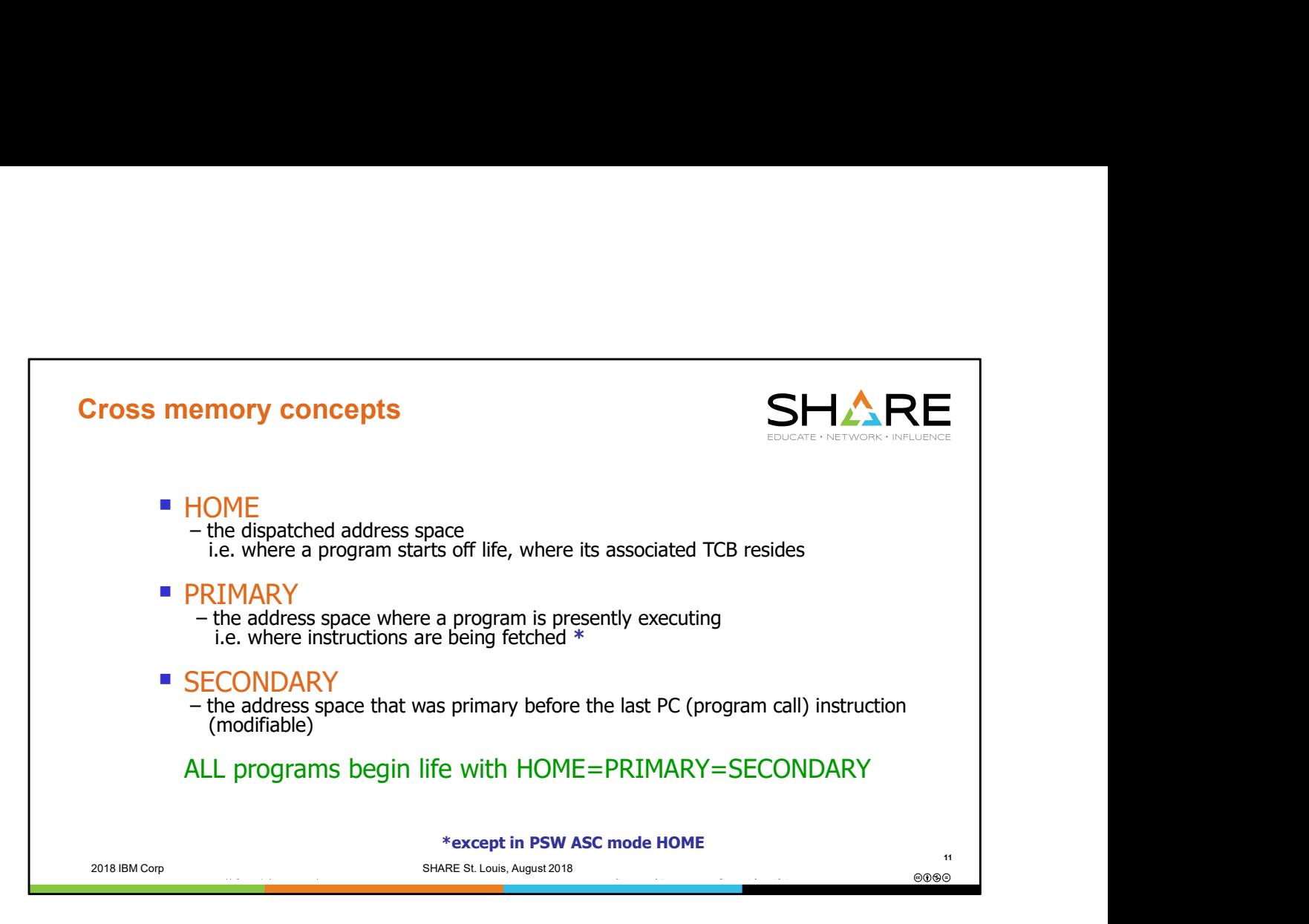

The whole purpose of cross memory addressability is to extend a program's "reach". A program running in an environment where Home, Primary, and Secondary are all different has ready access to the code and data in 3 different address spaces. An example of this will be provided shortly.

To be discussed later, access registers offer an alternate and more powerful way of extending a program's addressability. Access registers can be used to gain access to data spaces, as well as to easily address data in other address spaces.

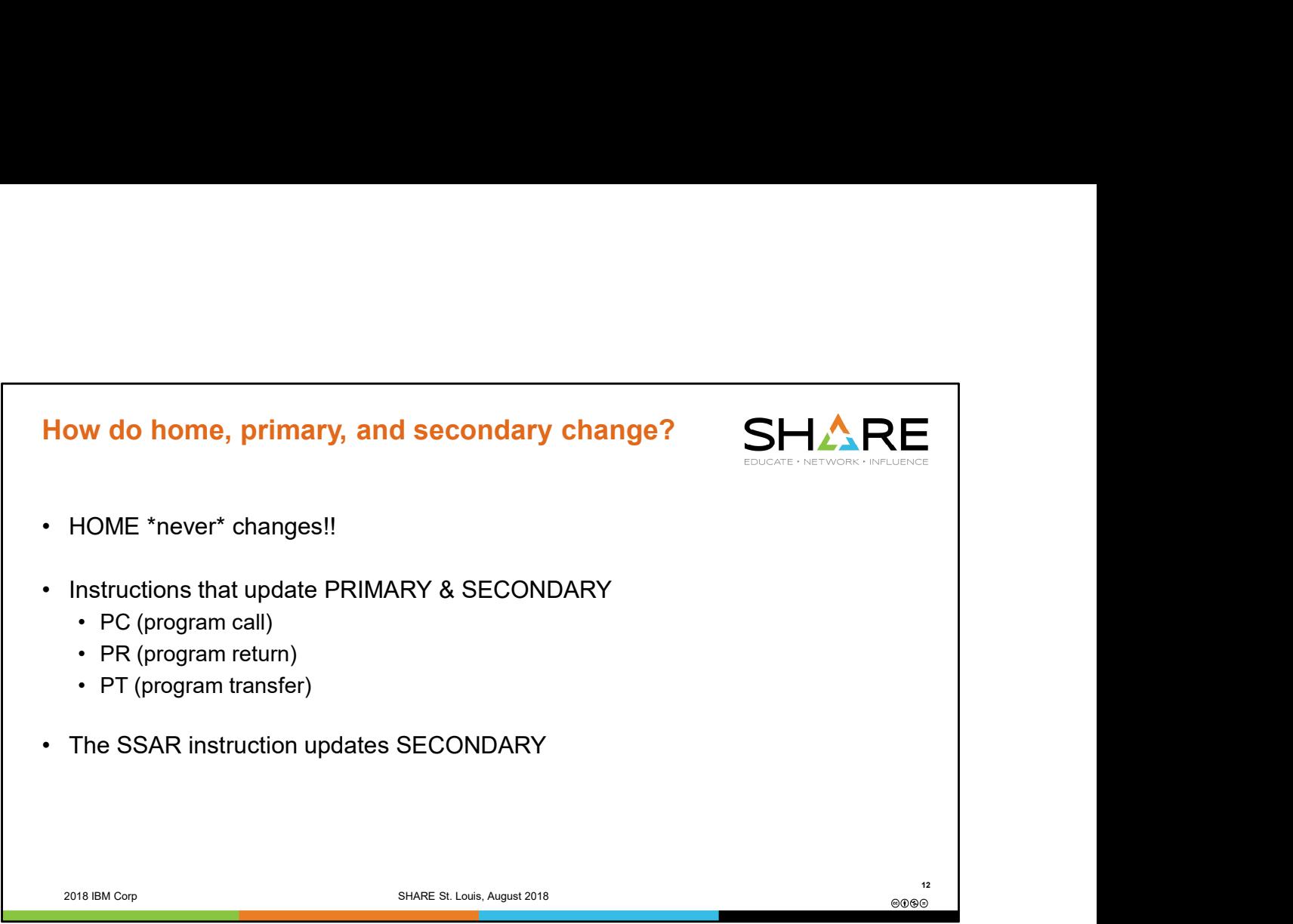

Reminder:

- Home is where a program starts life.
- Primary is where a program is presently executing.
- Secondary is typically where a program was executing prior to its last PC.
	- SSAR can be used to set secondary to something else.

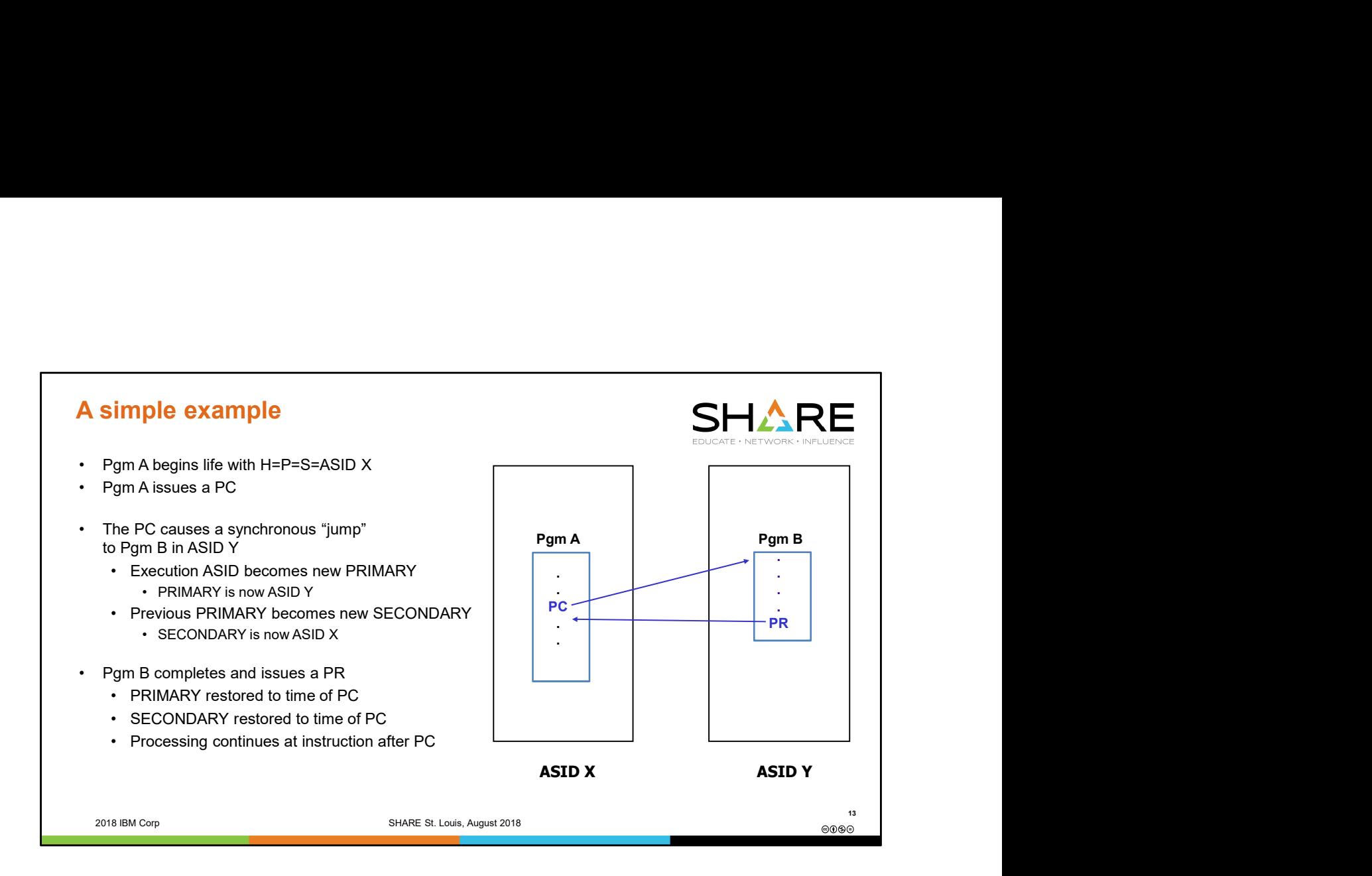

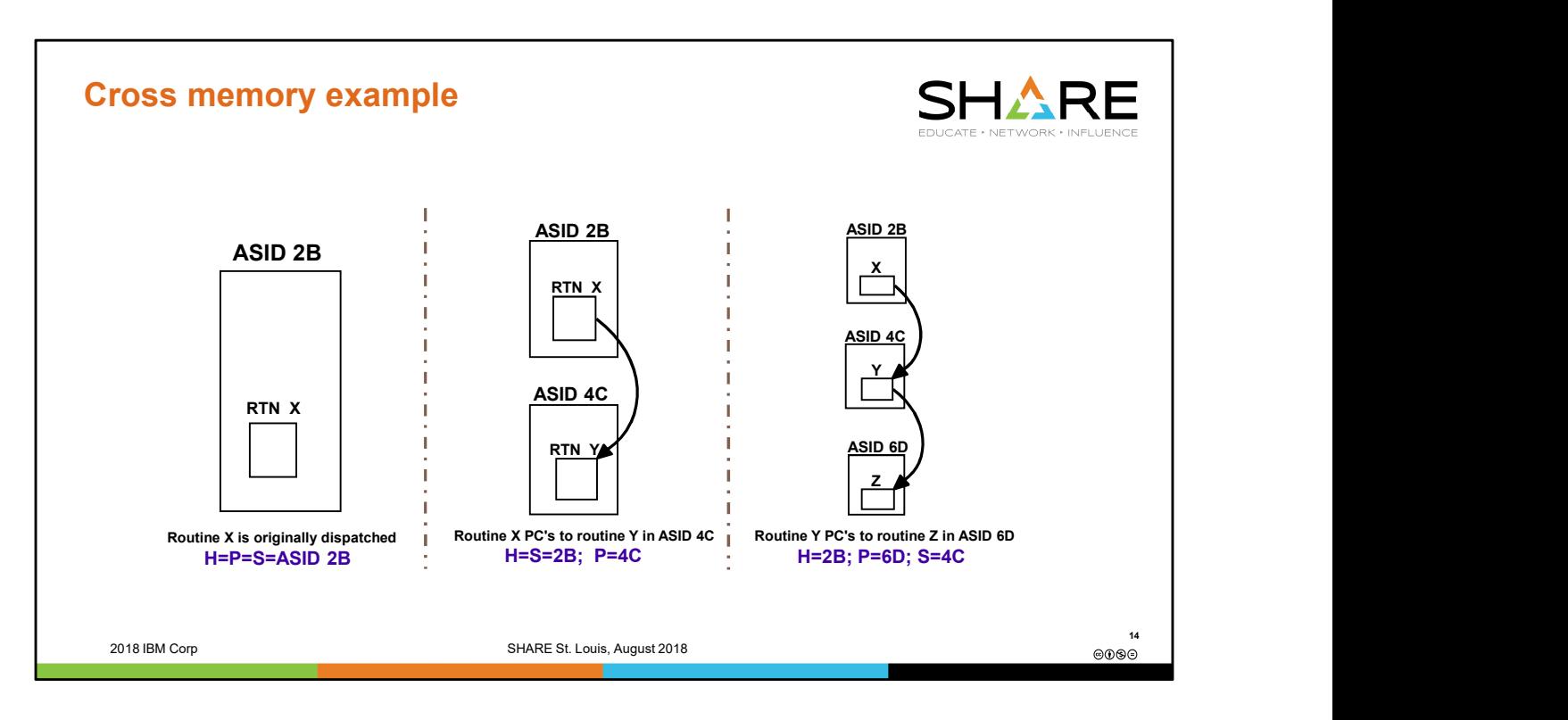

A job X begins in ASID 2B. Home, primary, and second address spaces are all the same at this point.

Routine X PCs to Routine Y in ASID 4C. ASID 4C is now the new PRIMARY. ASID 2B, the previous PRIMARY, is now the new SECONDARY. HOME is ASID 2B, the dispatched address space, and will not change.

Routine Y PCs to ROUTINE Z in ASID 6D. ASID 6D becomes the new PRIMARY, ASID 4C becomes the new SECONDARY, and ASID 2B remains HOME.

At this point, we have ready addressability to 3 different address spaces.

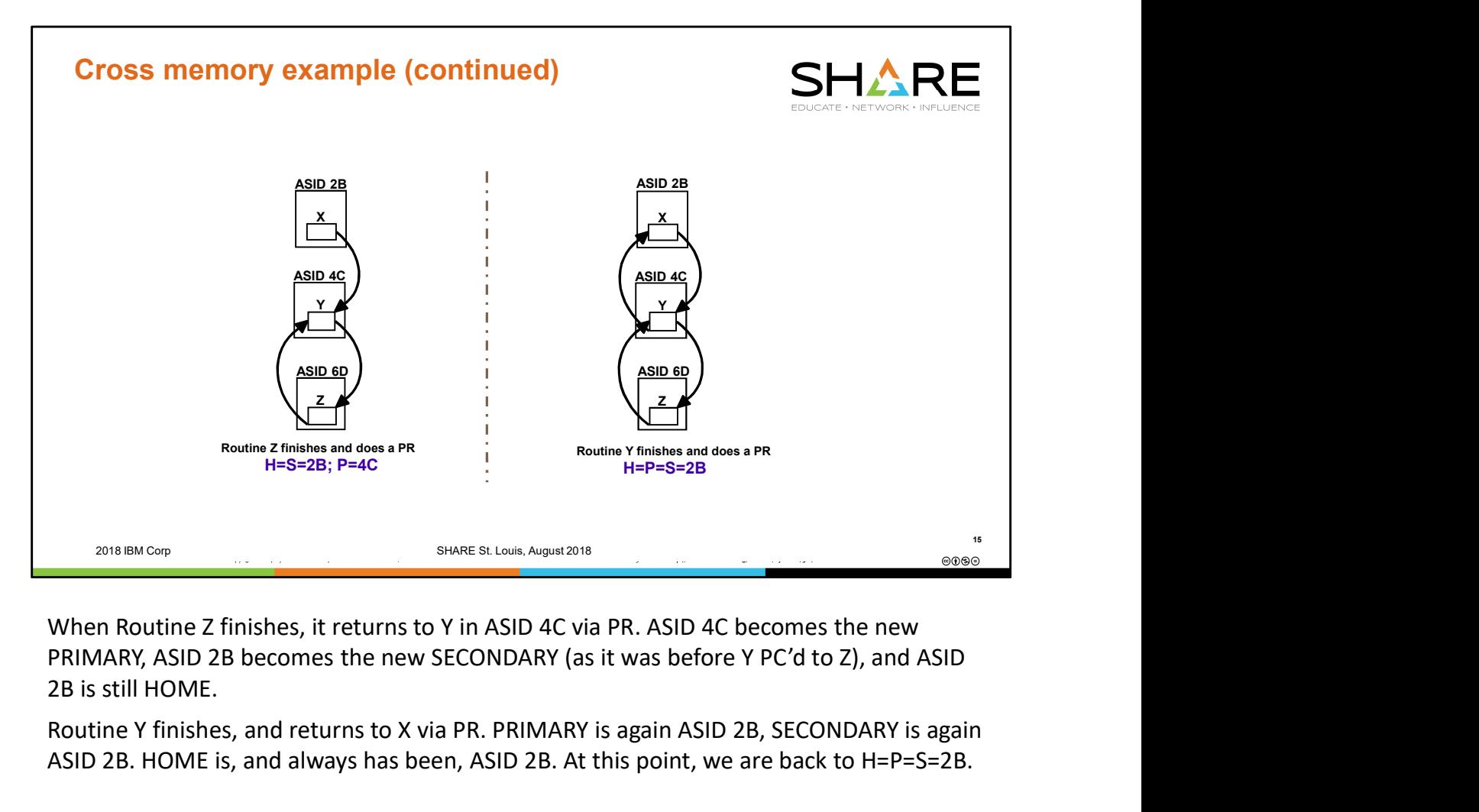

When Routine Z finishes, it returns to Y in ASID 4C via PR. ASID 4C becomes the new 2B is still HOME.

Routine Y finishes, and returns to X via PR. PRIMARY is again ASID 2B, SECONDARY is again ASID 2B. HOME is, and always has been, ASID 2B. At this point, we are back to H=P=S=2B.

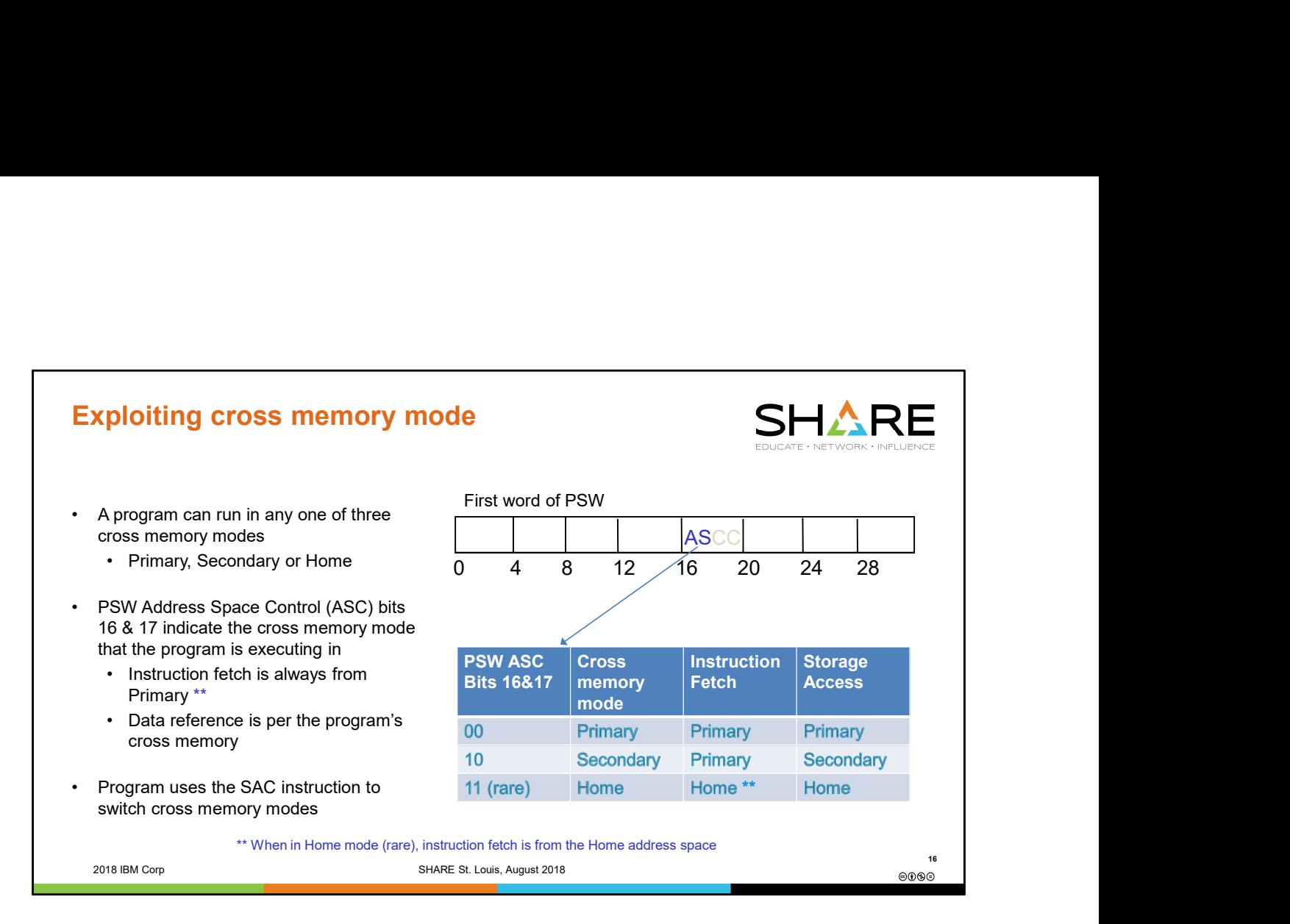

An executing program controls the cross memory mode that it wants to execute in. Typically it will run in primary mode where it has ready access to the primary address space's data. However it can easily SAC to secondary to gain access to the data in the secondary address space instead, or it can SAC to home to gain access to the data in the home address space. When a SAC instruction is executed, it updates the PSW ASC bits (16 and 17) in the PSW. This is what tells the hardware whether to access storage in the primary, secondary or home address space when machine instructions are executed.

The PSW ASC mode does not influence instruction fetch (except in the unusual case of running in home mode). Except in the case of home mode, instruction fetch always is from the primary address space.

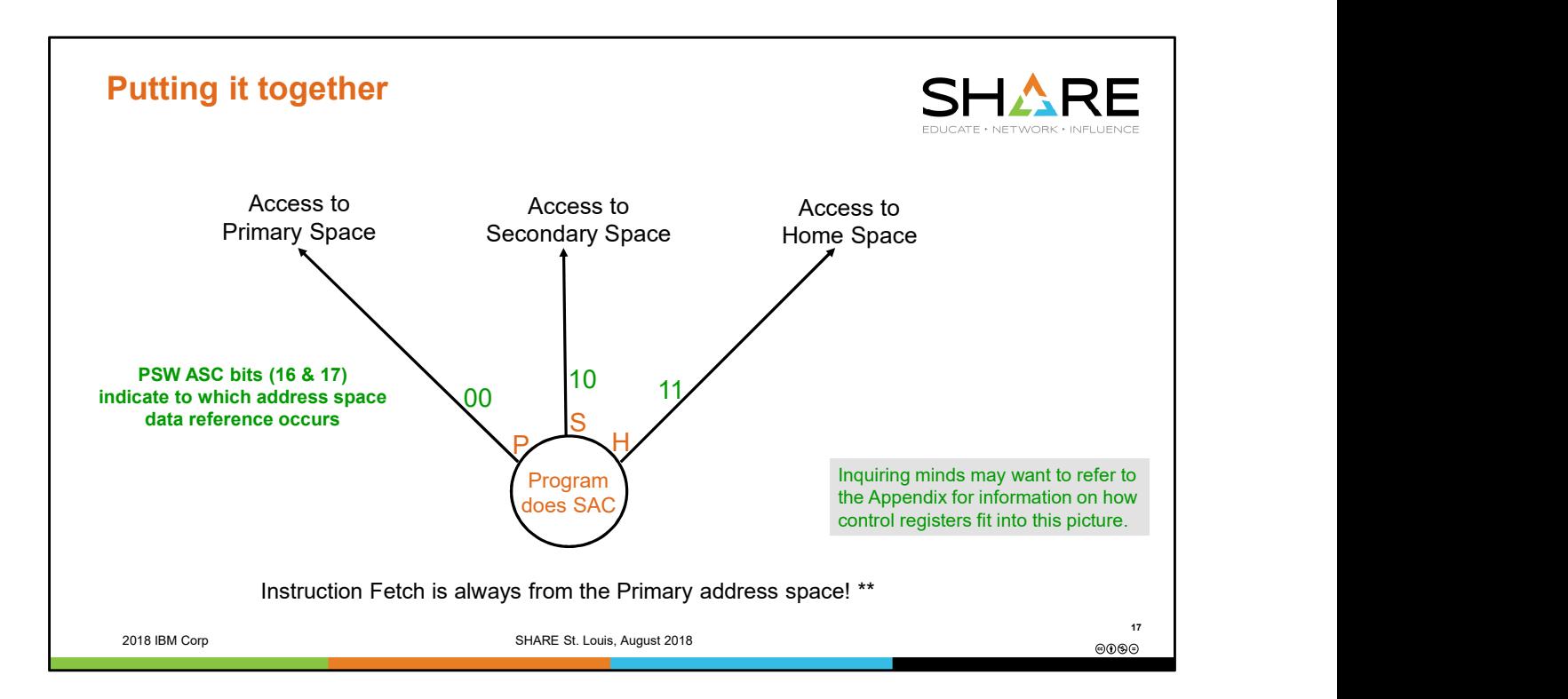

The SAC instruction acts like a dial that a program can turn back and forth to control which address space's storage (primary, secondary, or home) it wants to access.

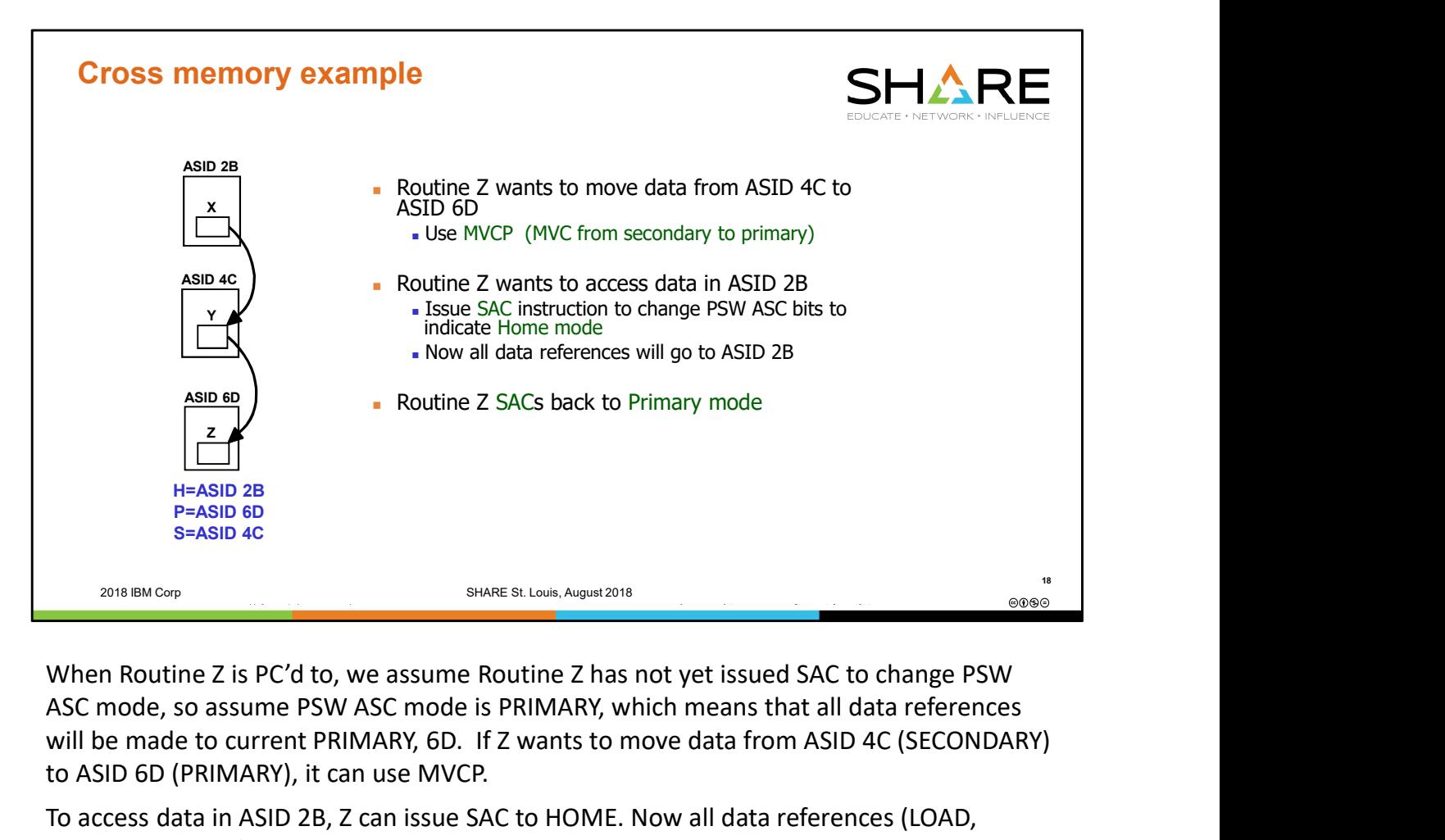

ASC mode, so assume PSW ASC mode is PRIMARY, which means that all data references will be made to current PRIMARY, 6D. If Z wants to move data from ASID 4C (SECONDARY) to ASID 6D (PRIMARY), it can use MVCP.

To access data in ASID 2B, Z can issue SAC to HOME. Now all data references (LOAD, STORE, MVC, etc.) will occur in ASID 2B. Remember that when in HOME mode, instructions are also fetched from the HOME address space. This means that Routine Z had better live in common (global) storage if its instructions are to be successfully accessed both from the HOME space and from the PRIMARY space! In our diagram, a PC to routine Z results in a space switch to PRIMARY=ASID 6D. Note that it is perfectly okay for a space-switching PC routine to live in global storage.

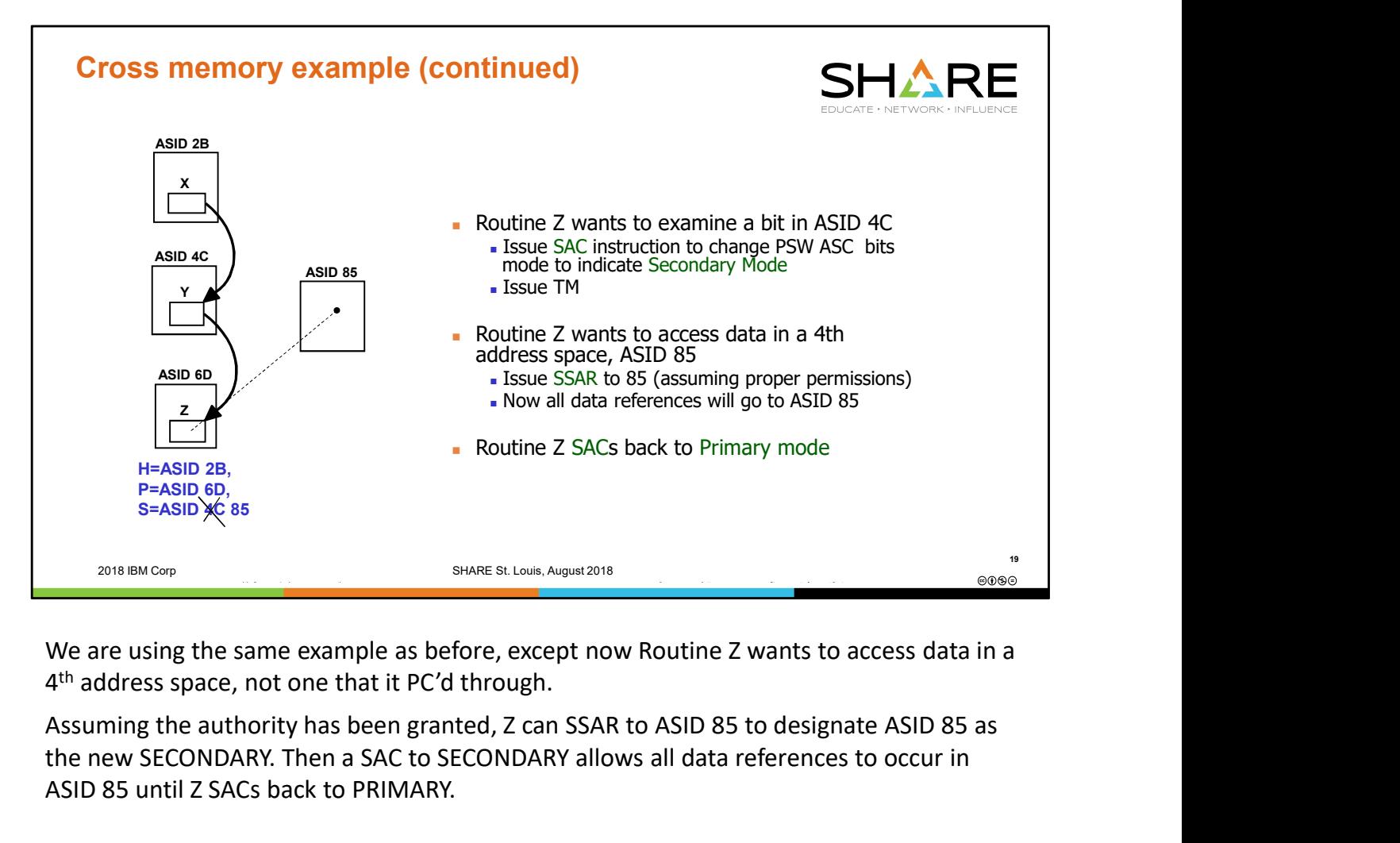

We are using the same example as before, except now Routine Z wants to access data in a 4<sup>th</sup> address space, not one that it PC'd through.

Assuming the authority has been granted, Z can SSAR to ASID 85 to designate ASID 85 as the new SECONDARY. Then a SAC to SECONDARY allows all data references to occur in ASID 85 until Z SACs back to PRIMARY.

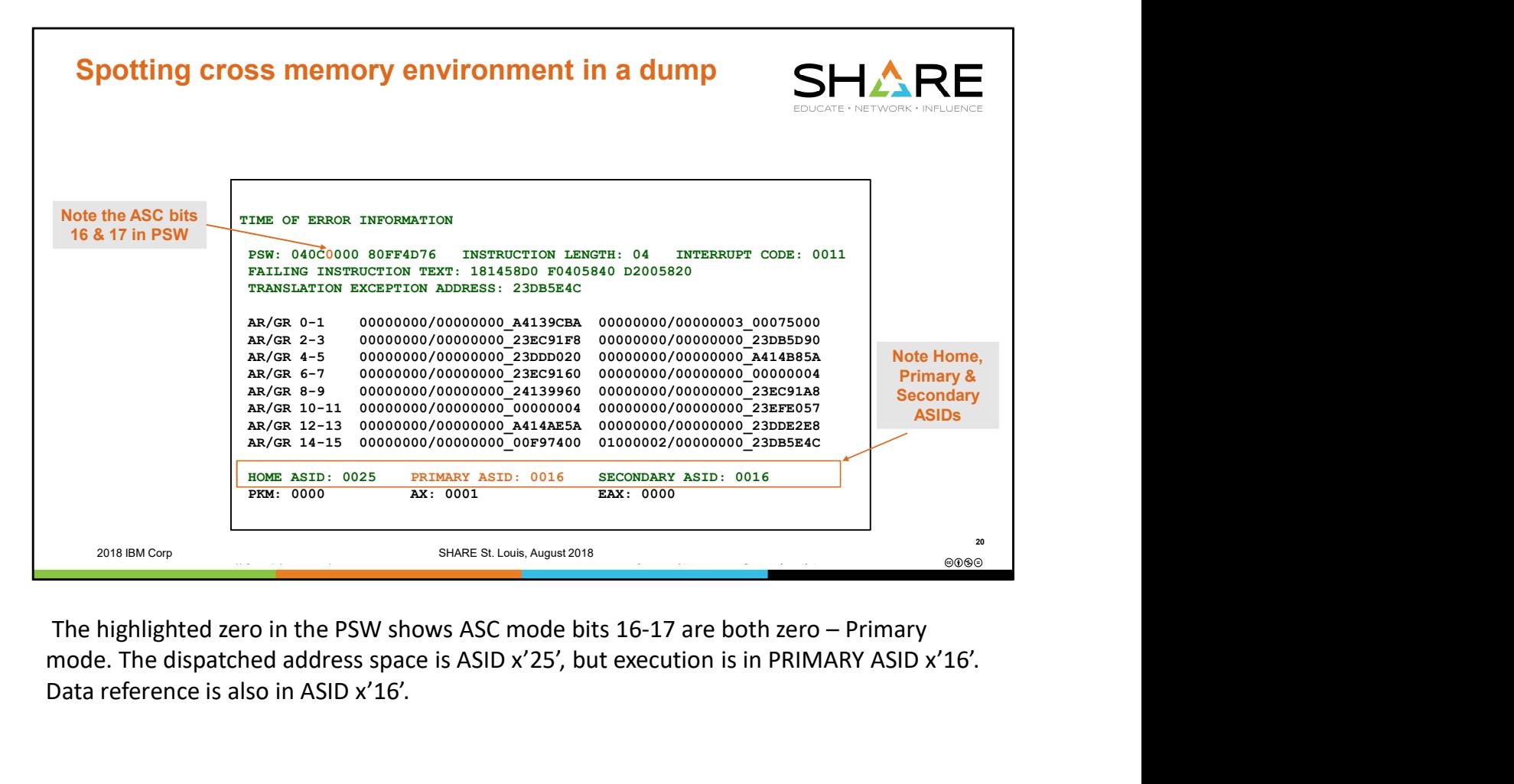

mode. The dispatched address space is ASID x'25', but execution is in PRIMARY ASID x'16'. Data reference is also in ASID x'16'.

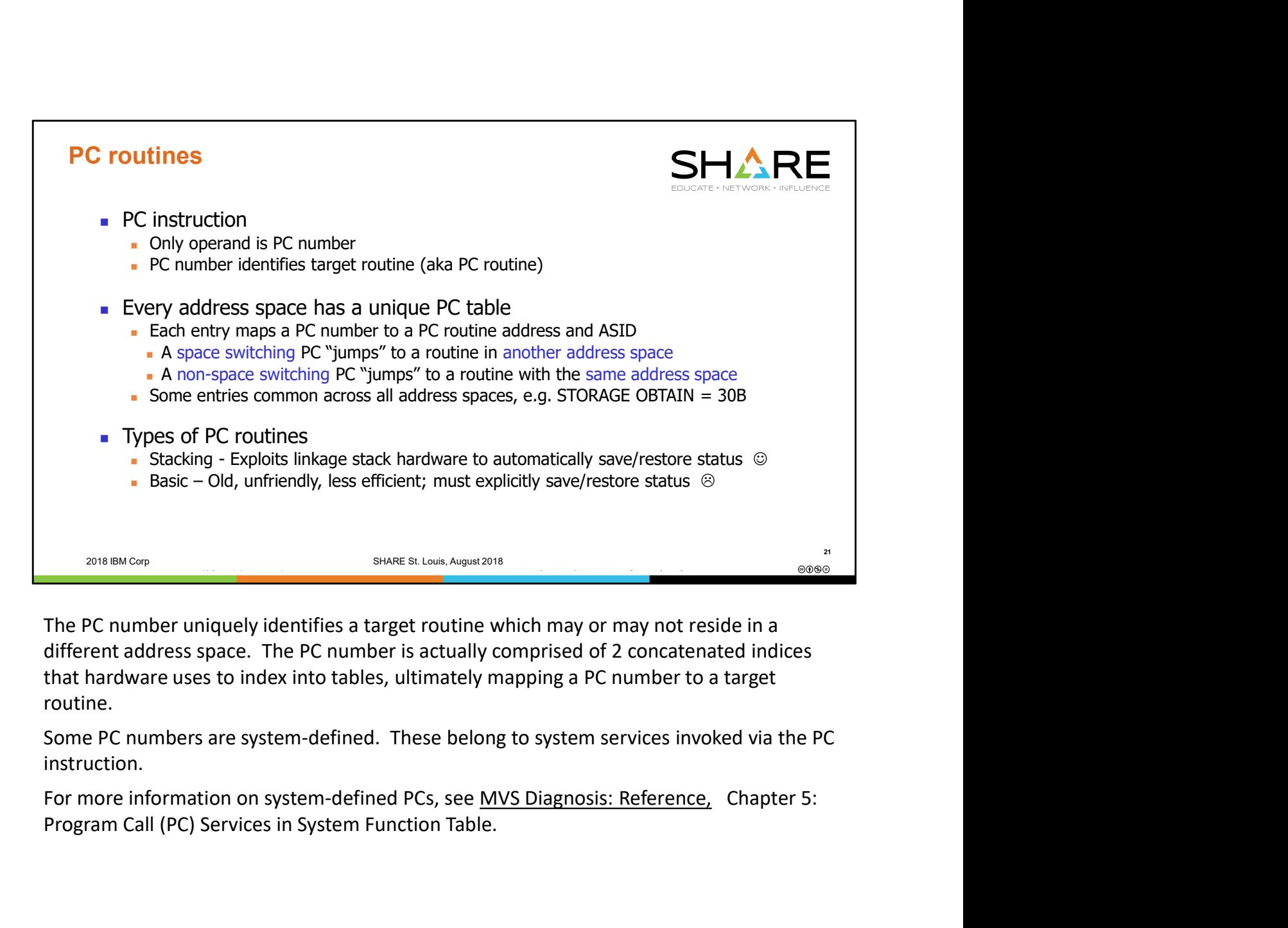

The PC number uniquely identifies a target routine which may or may not reside in a different address space. The PC number is actually comprised of 2 concatenated indices that hardware uses to index into tables, ultimately mapping a PC number to a target routine.

Some PC numbers are system-defined. These belong to system services invoked via the PC instruction.

Program Call (PC) Services in System Function Table.

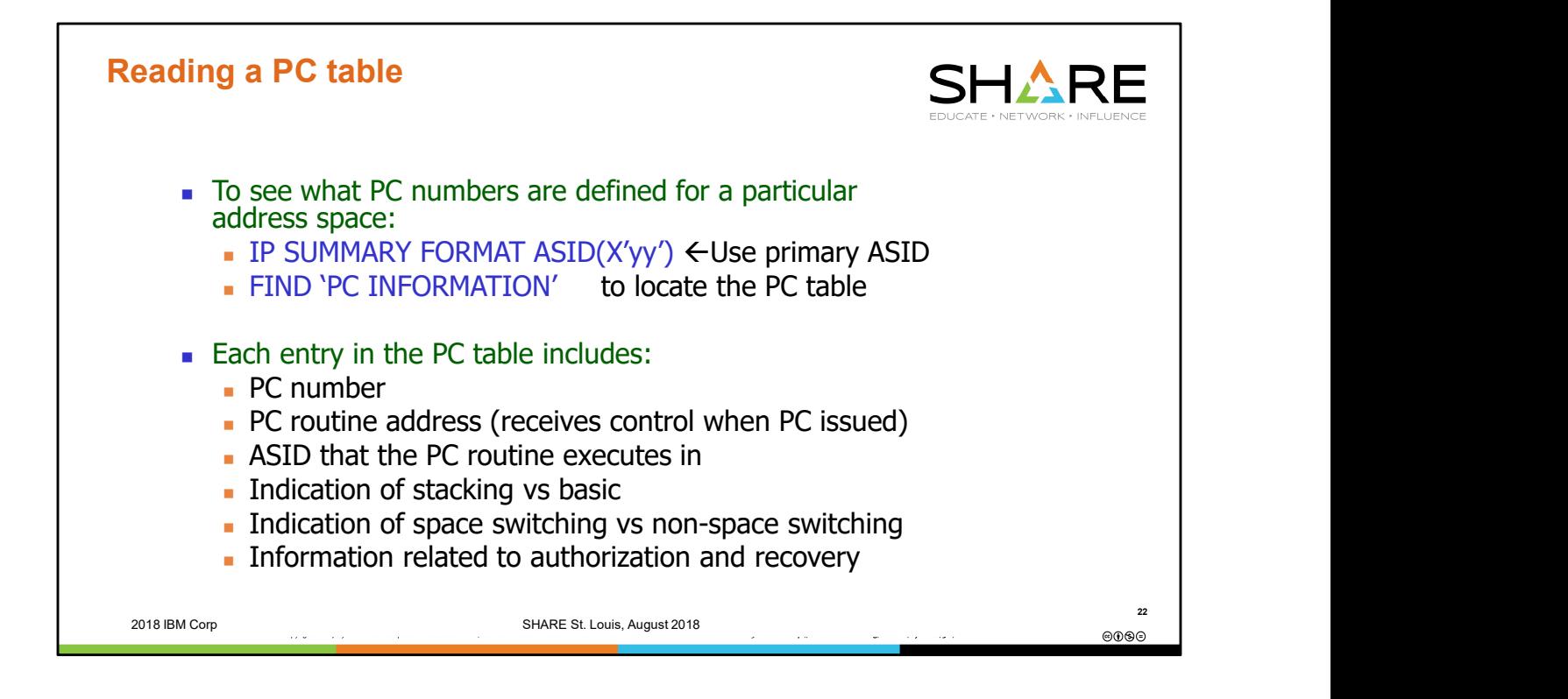

The PC Information table is located near the top of IP SUMMARY FORMAT, just under the address space-related control blocks and before the TCBs. Note that applications can create their own unique, address-space-specific PC's, so it is very important to review IP SUMMARY FORMAT for the PRIMARY address space at the time the PC was issued to obtain accurate information about the target PC routine.

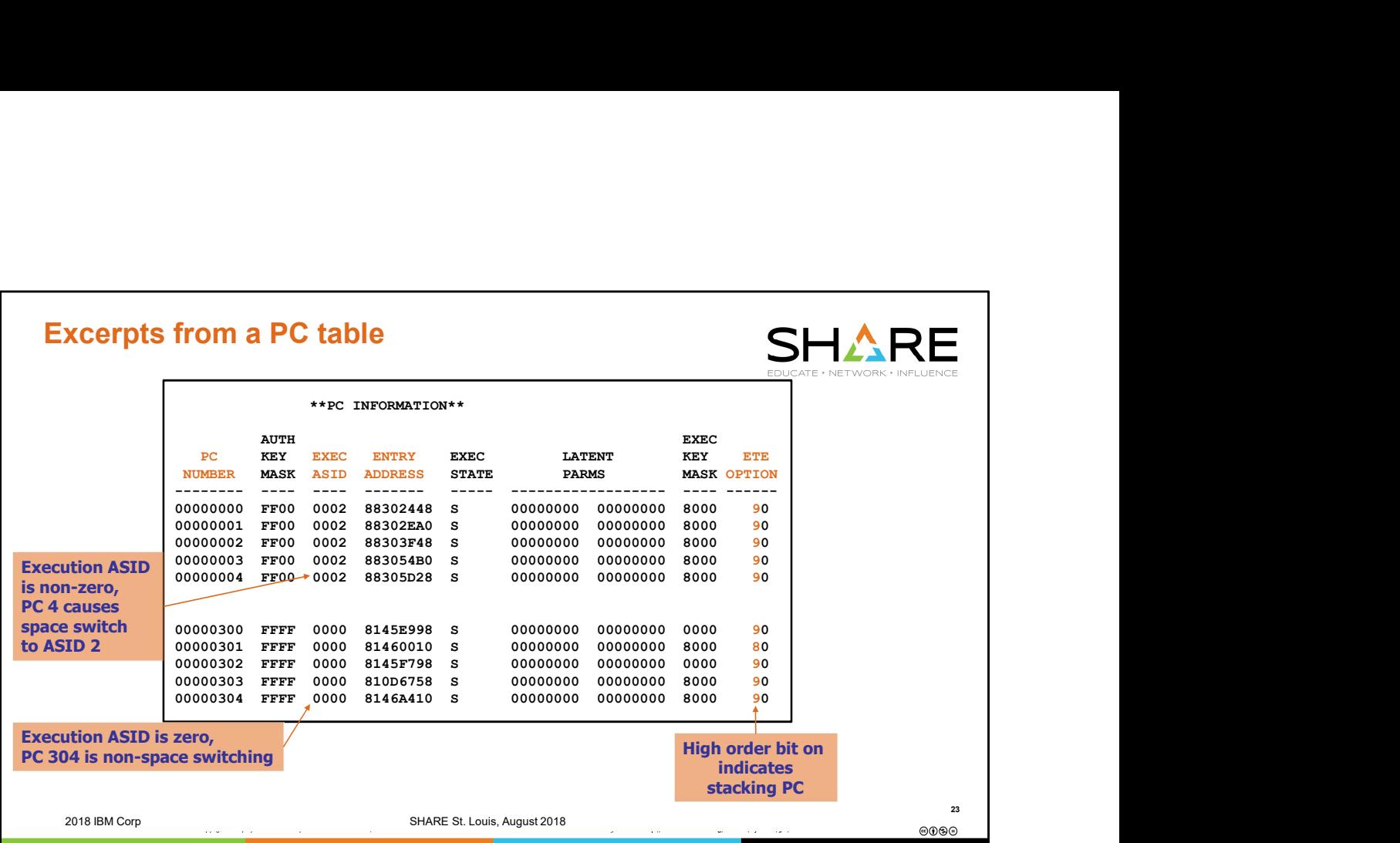

Use IPCS WHERE on the Entry Address qualified with the EXEC ASID (example: IP W 08302448 ASID(2) ), or browse storage in the EXEC ASID to identify the routine that will receive control for a given PC.

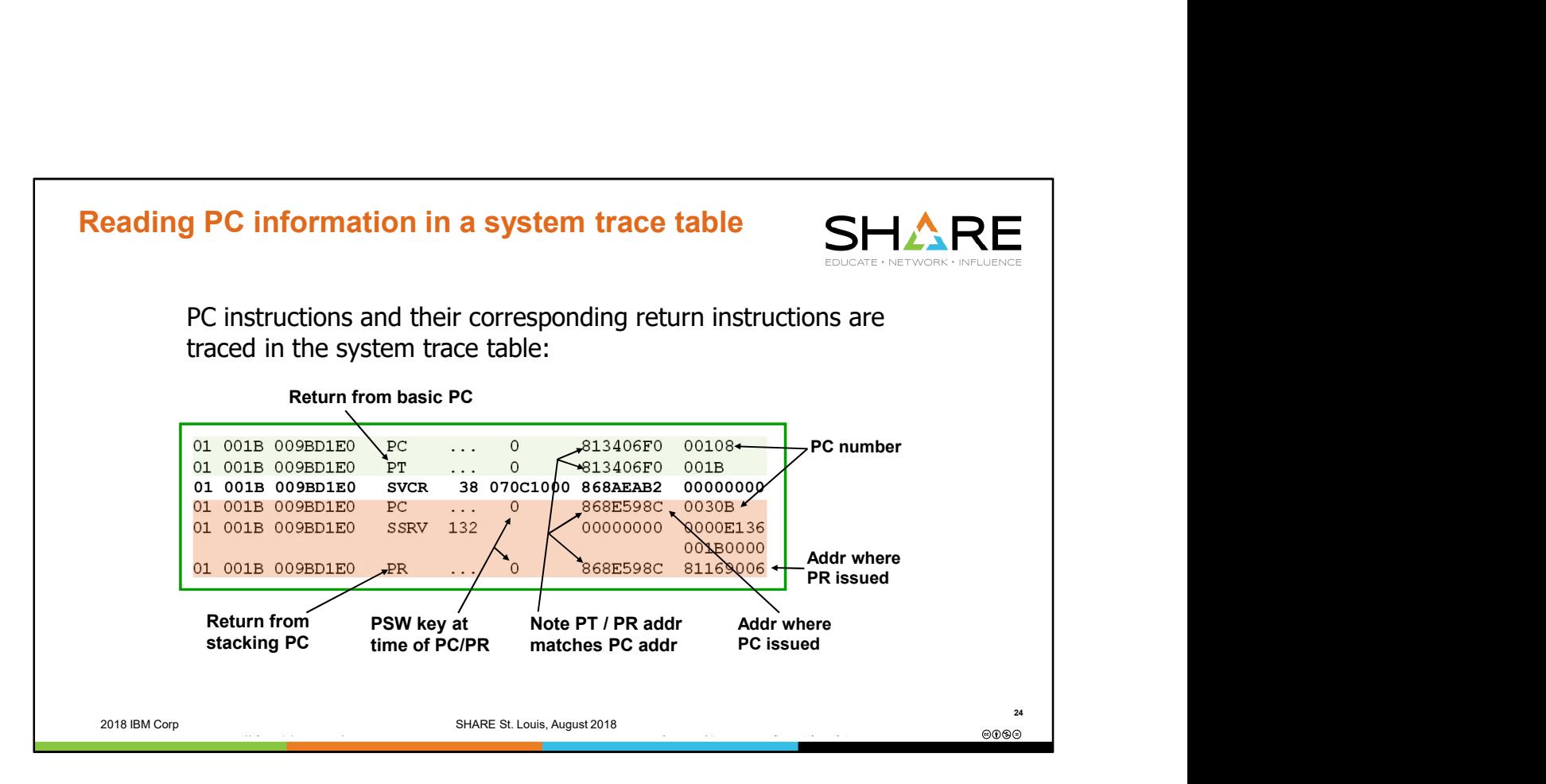

A PC entry will have the same PSW address as its corresponding PT or PR instruction.

PC / PR or PC / PT entries can be nested. When looking at these entries in a system trace table, match them up using the PSW address, similar to matching up SVC / SVCR entries in a system trace table or DO / END statements in a computer program.

You cannot tell if a PC instruction is basic (and so will be matched with a PT) or stacking (and so will be matched with a PR) directly from the system trace table. You could take the PC number and look it up in the SUMM FORMAT PC Information Table, but its generally easier to just match up PSW addresses in order to locate the PT / PR.

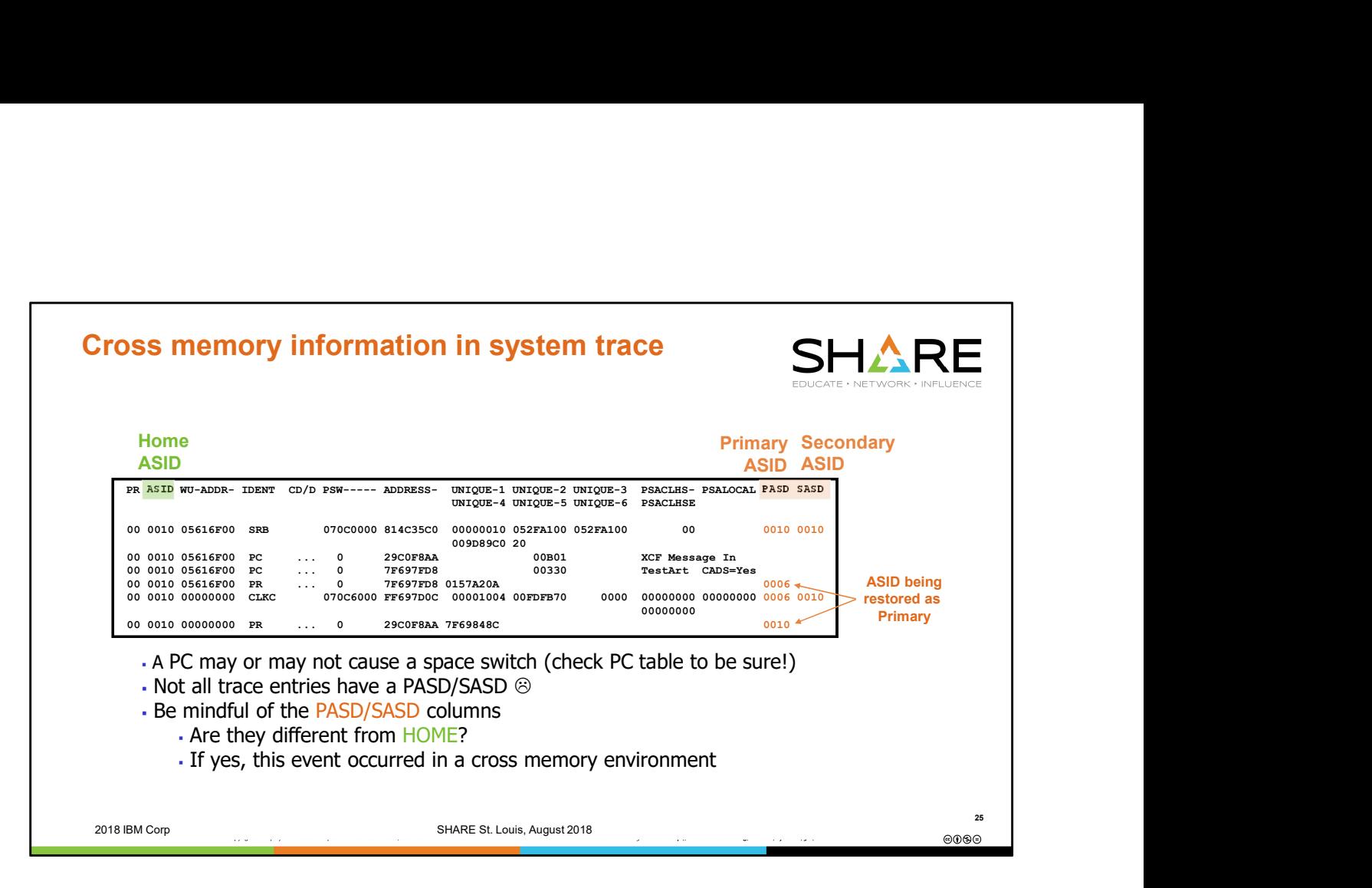

When analyzing the System Trace Table, be alert to possibility of a cross memory environment. On the left is the dispatched address space (HOME), but on the right (you may need to adjust your screen or shift right) you will see 2 columns, PASD and SASD (PRIMARY ASID and SECONDARY ASID). If these are different than HOME, that trace entry represents an event that occurred in a cross memory environment. It is good practice to pay close attention to these two columns.

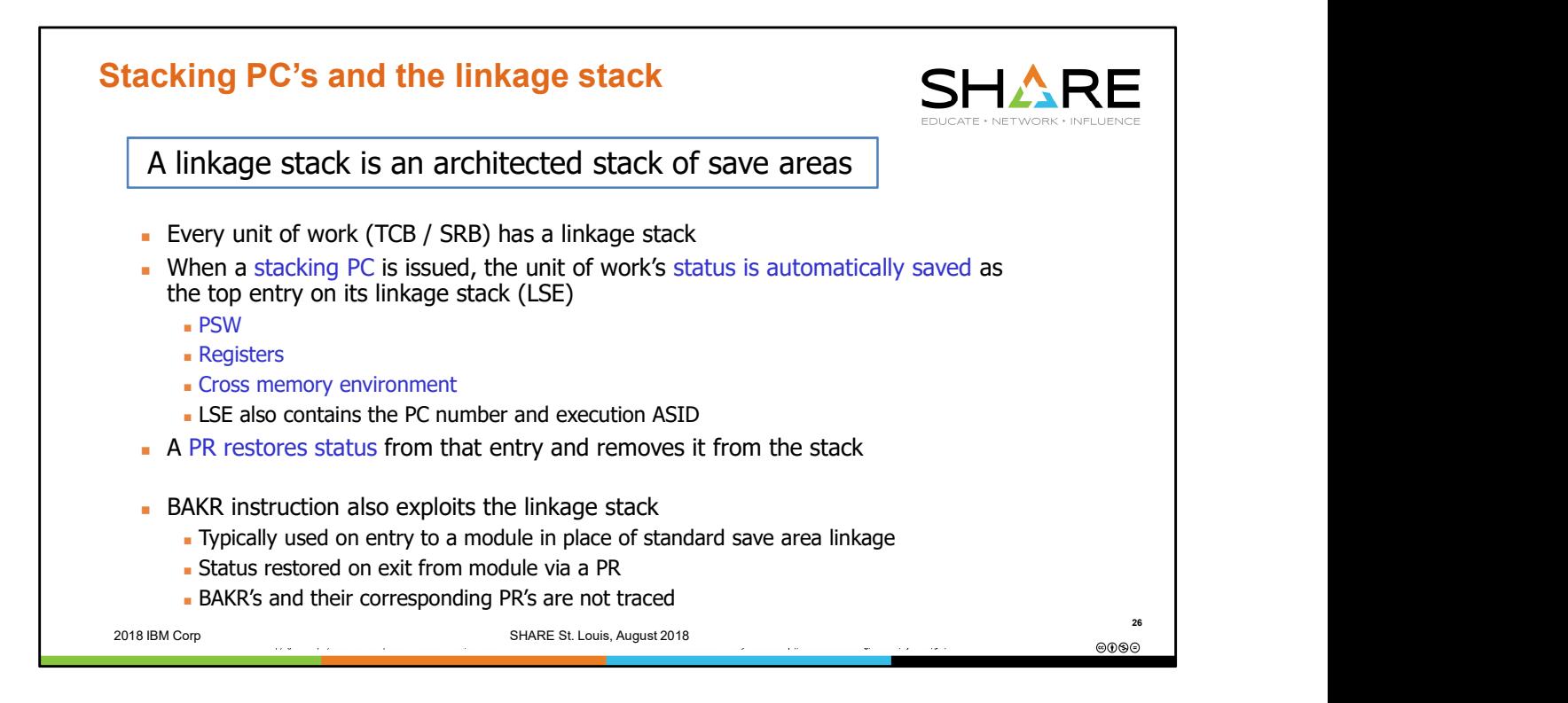

The exploitation of linkage stacks by stacking PCs provides an easy and efficient way to save program status as program A PC's to program B. For this reason a BAKR instruction was also added with the linkage stack architecture so that code that is not a PC routine can exploit the convenience of the linkage stack. A BAKR (branch and stack register) instruction with R0 specified as the target of the branch (meaning don't branch) can be used on program entry to save the caller's status on the linkage stack. This technique is much simpler than using standard save area logic. Similar to a PC instruction, a PR "undoes" a BAKR instruction by restoring status from the linkage stack.

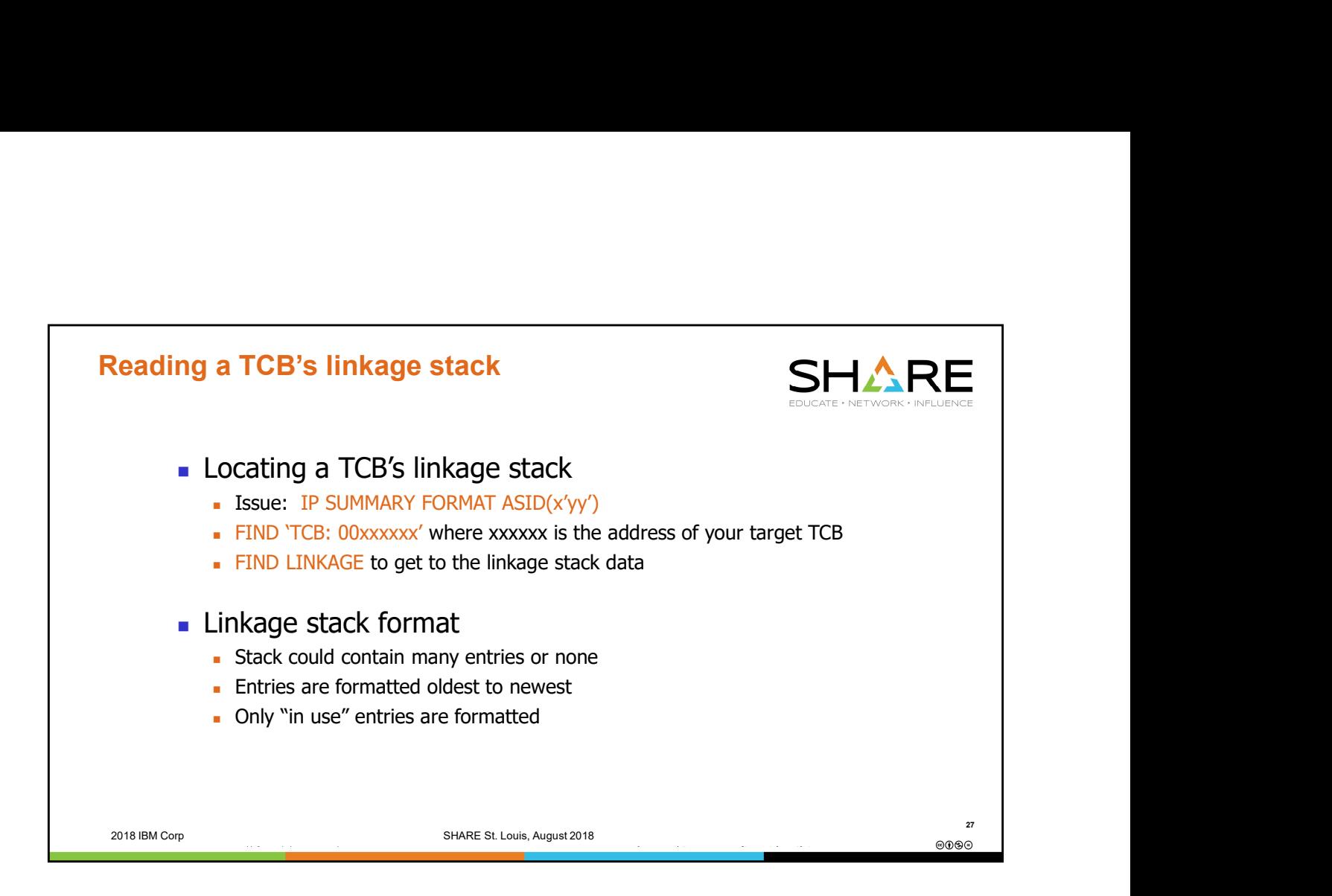

There is nothing of interest in the linkage stack header and trailer entries. They are only mentioned here because they may be formatted out in SUMM FORMAT, albeit inconspicuously. The interesting linkage stack entries are the "state" entries which are where the save area information is stored.

Only "in use" linkage stack entries are formatted. Once an entry is popped off the linkage stack (i.e. once you see a PR for it, for example, in the system trace table), then you will no longer see that entry formatted in SUMM FORMAT. The data remains residually in the linkage stack entry until it is reinitialized as a result of a new stacking PC or BAKR.

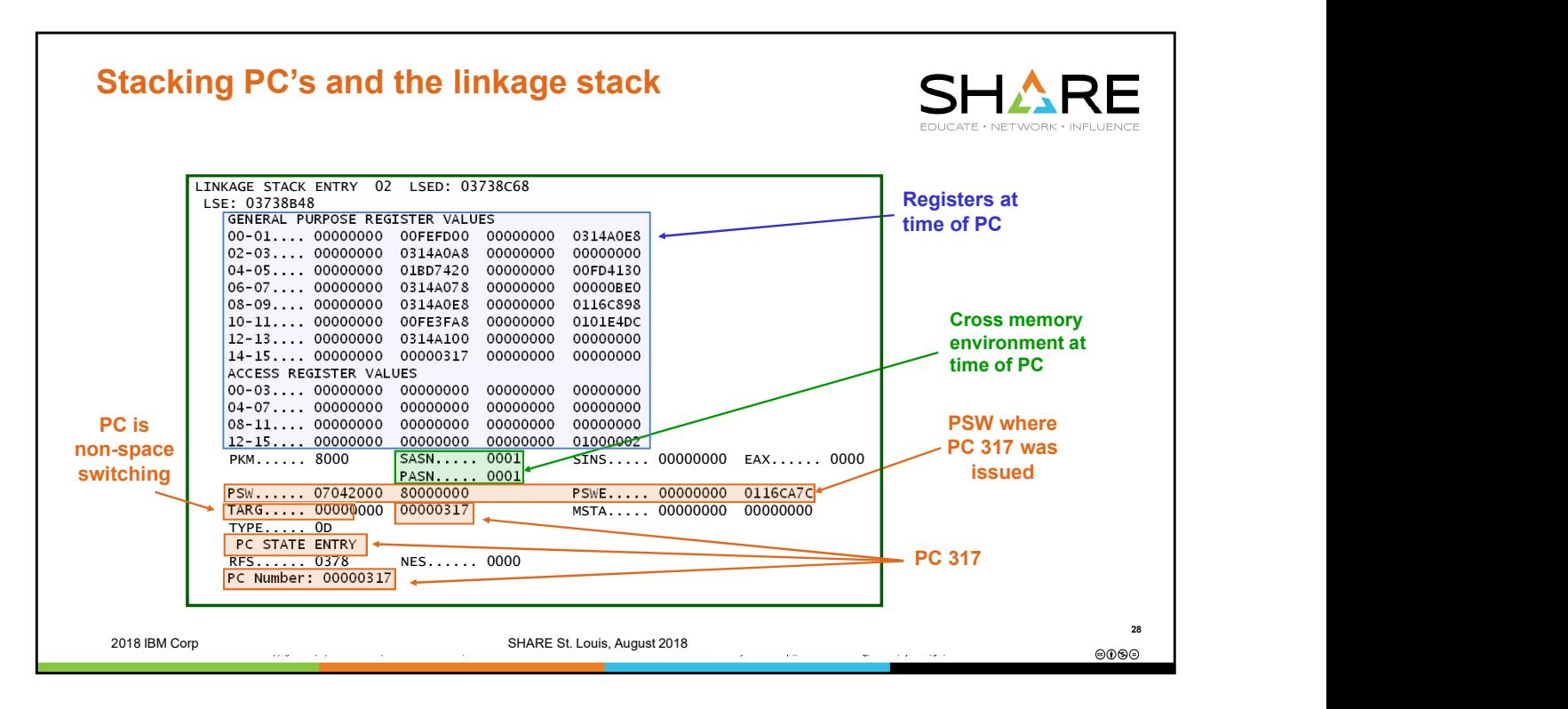

This is a linkage stack entry created as a result of code in ASID X'1' issuing a PC 317.

Note that the Primary and Secondary Address Space Numbers (PASN and SASN) are from the time the PC was issued, not after it was executed. The first 2 bytes of the TARG indicate whether the PC is space-switching. If 0 (as in this example), it is non-space switching. If non-zero, then the PC routine will get control in the designated address space.

Note: the PASN field actually appears to the right of the EAX field in SUMMARY FORMAT. In the interest of readability, a field called PINS which was to the right of PASN has been omitted from this example.

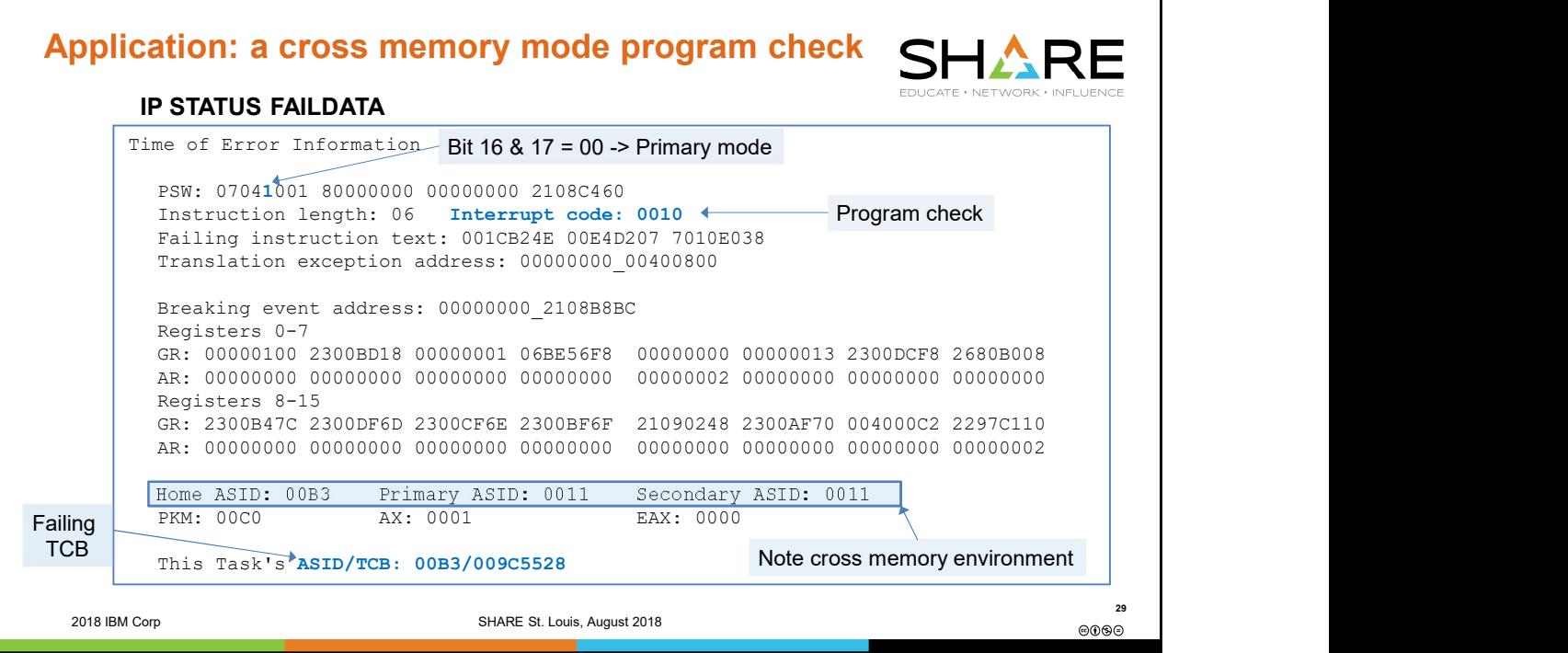

This is Time of Error Information from a dump of a program check, an ABEND0C4 PIC10.

Note the PSW ASC bits. These are PSW bits 16 and 17, that is, the first 2 bits of the 5th nibble. This nibble contains a X'1' = B'0001'. The first 2 bits are B'00' which indicates Primary Mode. This means that both the instruction fetch and the data references are to the primary address space.

Underneath the registers at time of error we see the cross memory environment at time of error. The Home address space is ASID X'B3'. The primary and secondary ASIDs are both ASID X'11'. Remember that home is where the unit of work started off life, its original ASID, its job. Primary is the address space in which the unit of work is currently executing. The error occurred in primary mode, so it occurred when trying to access storage in the primary address space.

It is also handy to note the address of the failing TCB. The TCB lives in the home address space.

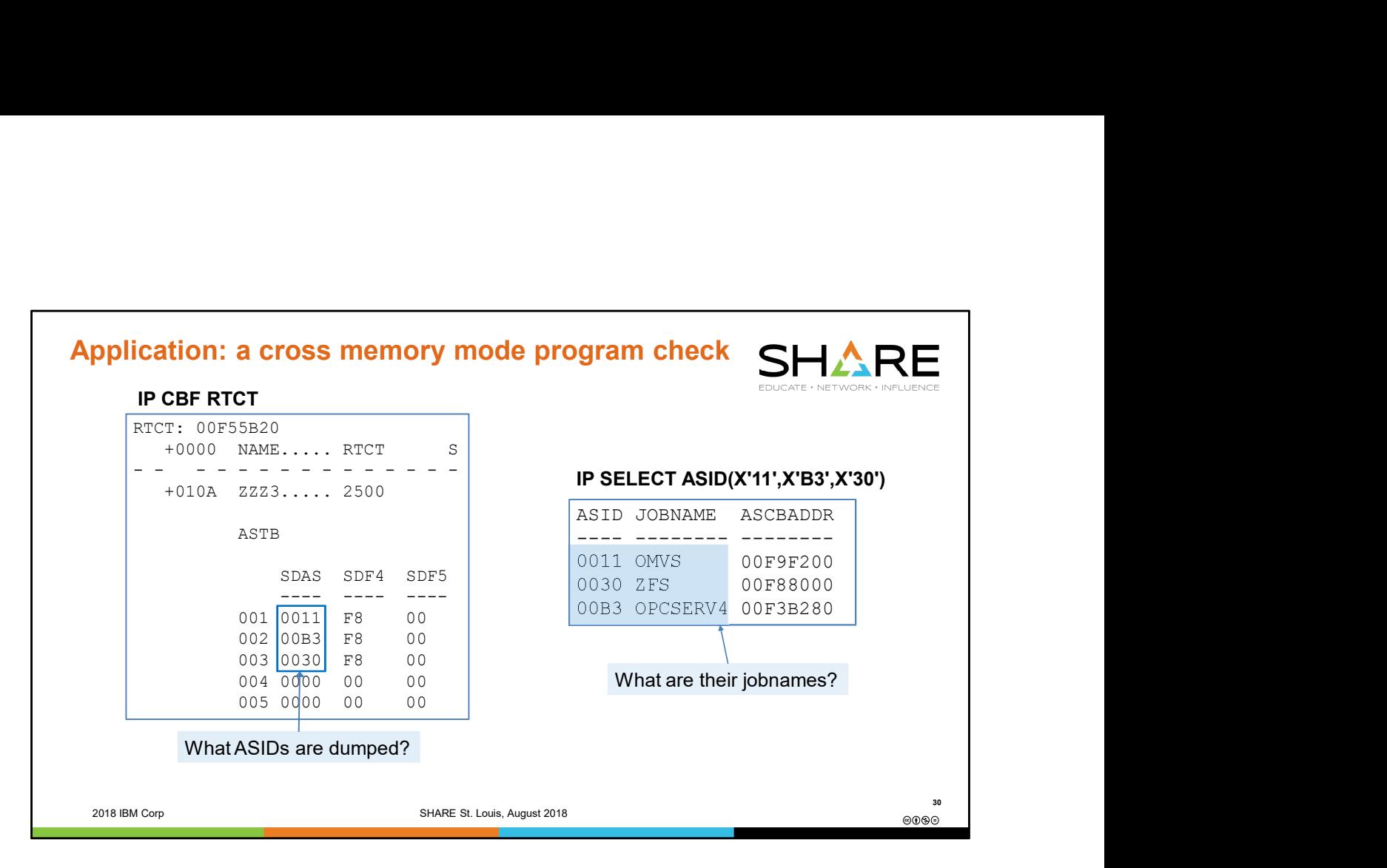

The 'IP CBF RTCT' command identifies the ASIDs included in an SVC dump. The 'IP SELECT' command allows us to associate a JOBNAME with each ASID. 'IP SELECT ALL' can be used to show all active ASIDs and their associated JOBNAMEs.

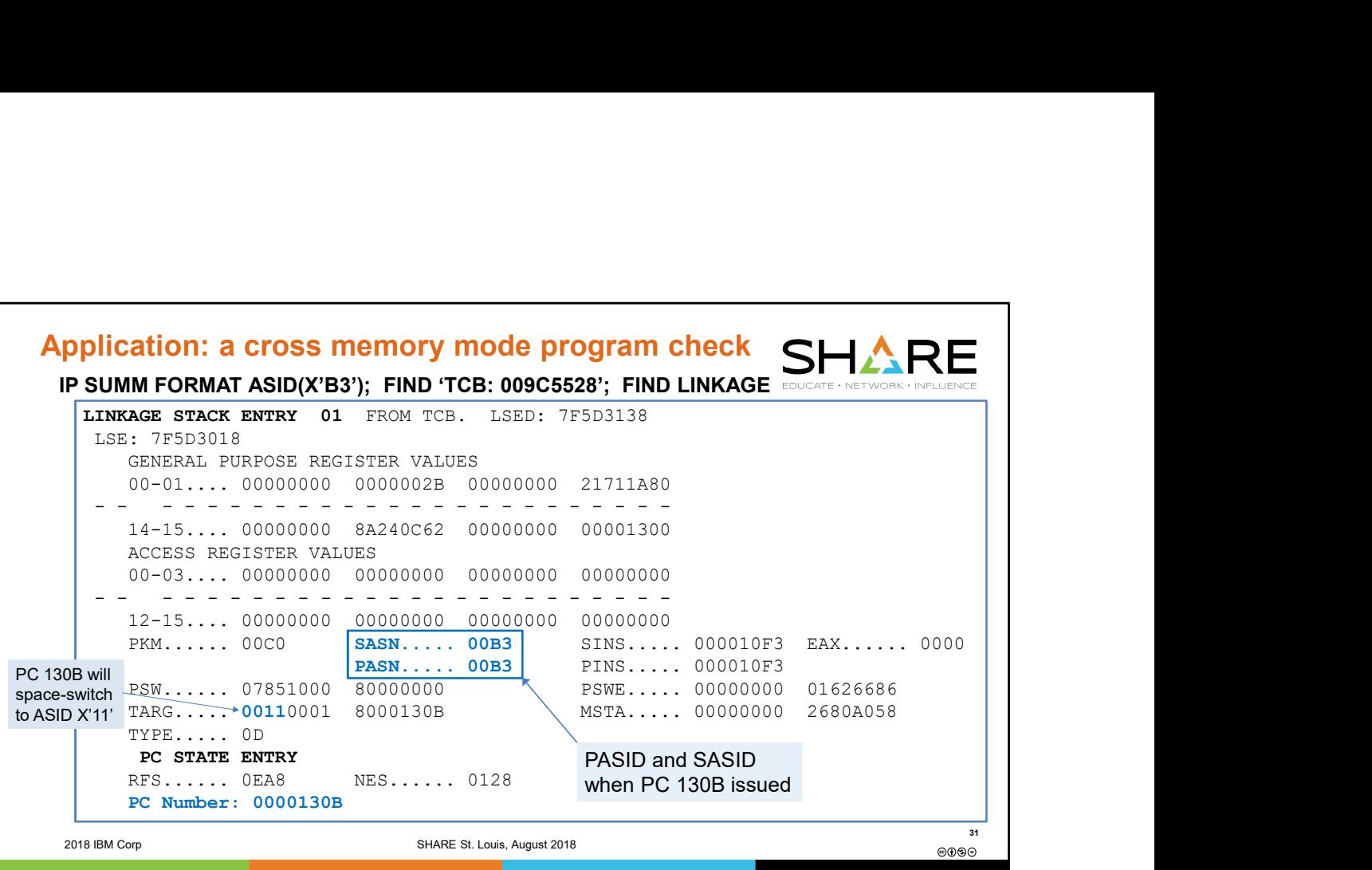

The first linkage stack entry (LSE) under the error TCB shows a PC 130B being issued. At the time of the PC 130B being issued, HASID=PASID=SASID=X'B3'. As a result of the PC 130B being issued, a space switch occurs into ASID X'11'. Following the issuance of the PC, HASID=B3, PASID=11, and SASID=B3.

To determine the address of the PC routine which receives control in ASID 11 as a result of the PC 130B, consult the PC Information Table near the top of the SUMMARY FORMAT report.

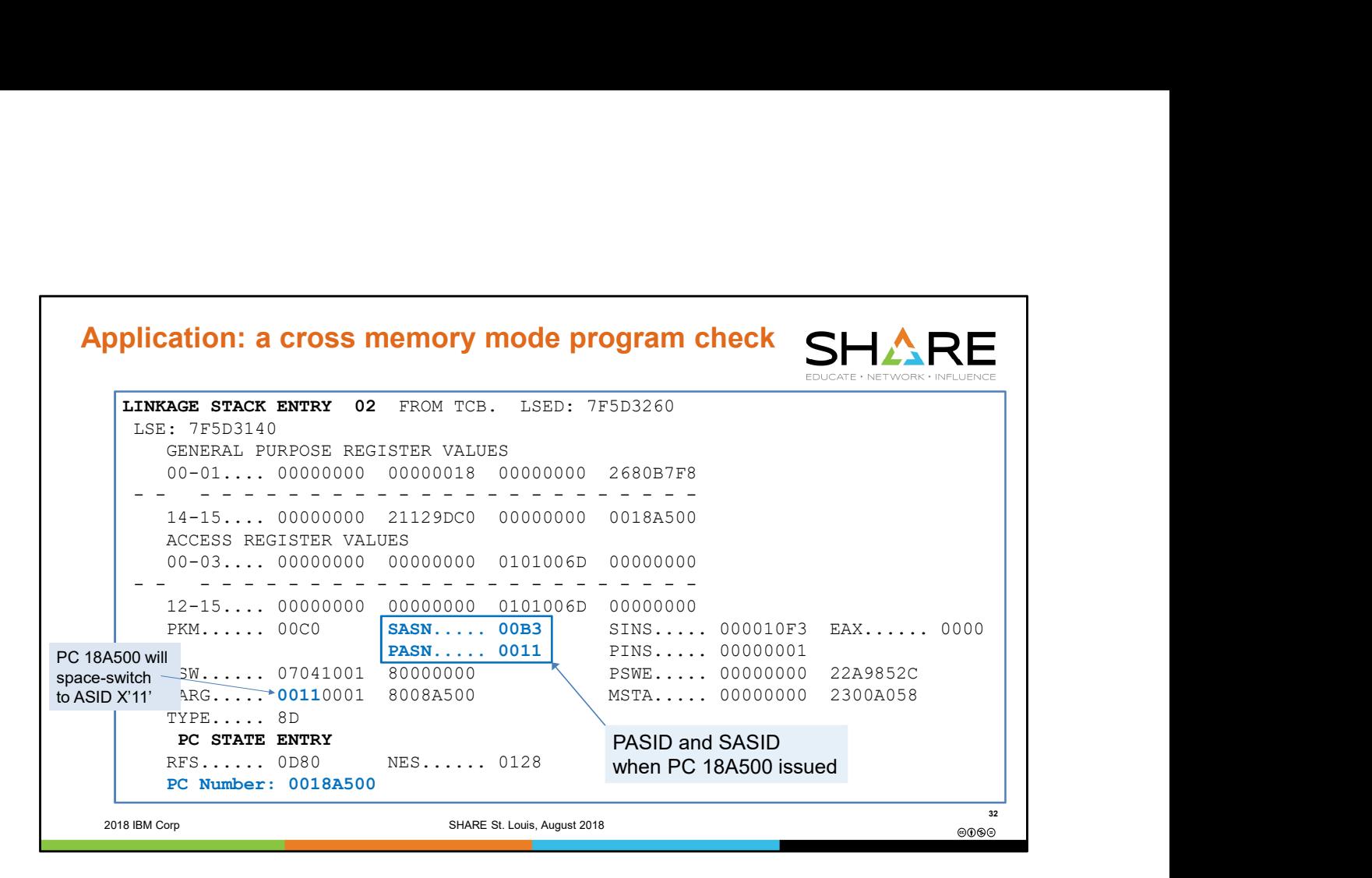

The second linkage stack entry under the error TCB shows a PC 18A500 being issued. At the time of the PC 18A500 being issued, HASID=B3, PASID=11, and SASID=X'B3'. As a result of the PC 18A500 being issued, a space switch occurs into ASID X'11'. Since the unit of work was already running with PASID=11, this does not cause a change of the primary address space; however it does cause the SASID to be updated to become ASID 11.

Following the issuance of the PC 18A500, HASID=B3, PASID=11, and SASID=11.

In last line of this LSE, we see for the first time a "big" PC number, that is, one that is greater than X'0007FFFF'. This represents an architectural change introduced when the ASN-and-LX-Reuse facility was implemented. The X'00080000' bit in this word represents a Fragmentics and the uncompressed PC number. The uncompressed PC number, the uncompressed PC number. The second linkage stack entry under the error TCB shows a PC 18A500 being issued. At<br>the time of the PC 18A500 being iss number in the IPCS SUMMARY FORMAT PC Information Table and in system trace table PC entries, in addition to on this "PC Number:" line (if present) of the LSE. However the second linkage stack entry under the error TCB shows a PC 18A500 being issued. At<br>the time of the PC 18A500 being issued, HASID=B3, PASID=11, and SASID=X'B3'. As a result<br>of the PC 18A500 being issued, a space switch occur compressed PC number from the uncompressed PC number, turn off the flag bit, and shift all bits to the left of it right by 1 bit position. In the example above, 0018A500 becomes 0010A500 when the flag bit is turned off, then shifting X'001' right by 1 bit results in 0008A500. As another example, uncompressed PC number 00490113 becomes 00410113 when the flag bit is turned off, then shifting X'004' right by 1 bit results in 00210113.

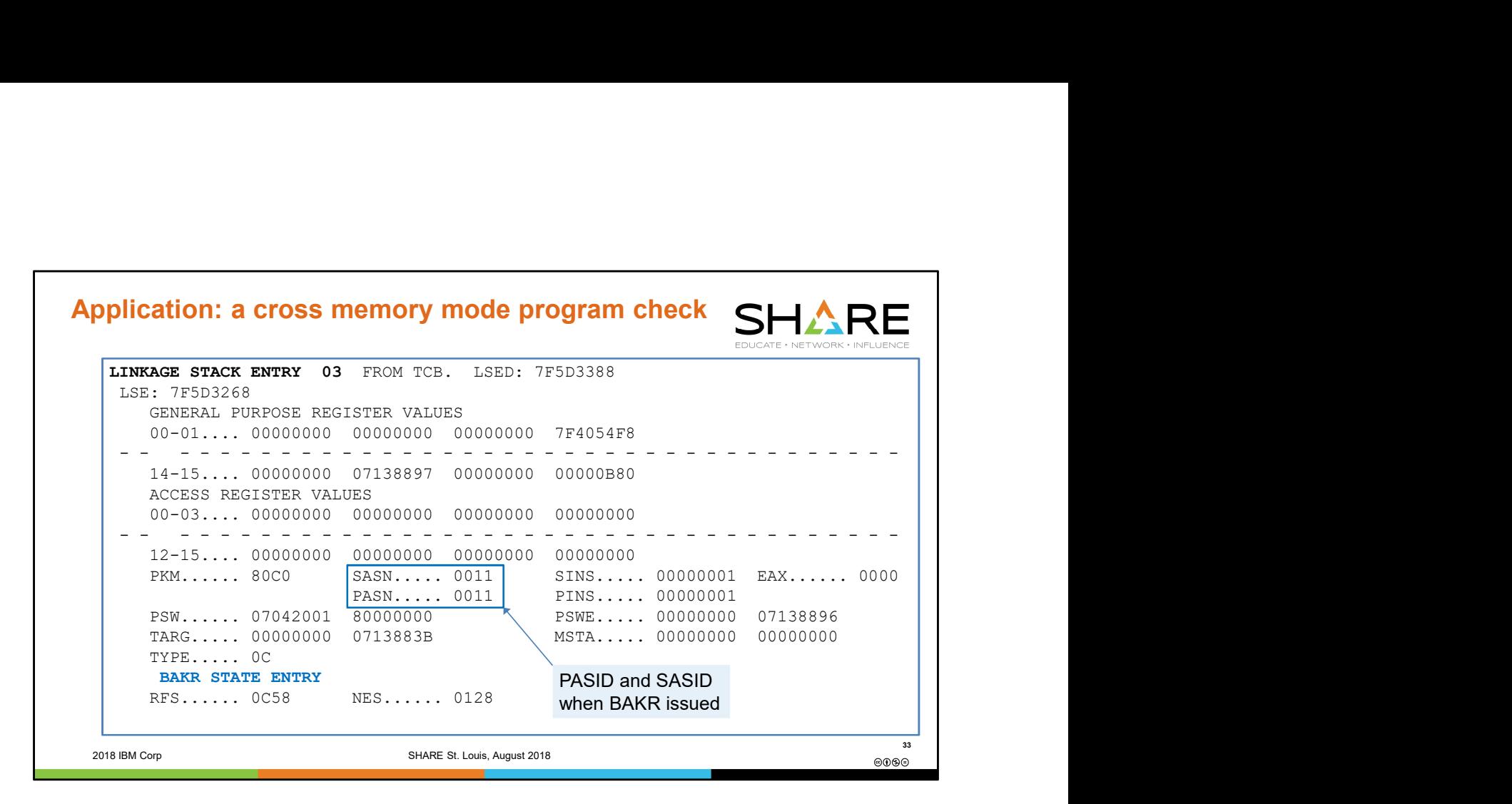

The third linkage stack entry under the error TCB was created as a result of a BAKR instruction. This instruction is often issued on entry to a routine for the express purpose of taking advantage of the linkage stack as a status save area. At the time of the BAKR being issued, HASID=B3, PASID=11, and SASID=11. A BAKR instruction does not affect Home, Primary, and Secondary.

The TARG field indicates the address where the BAKR was issued.

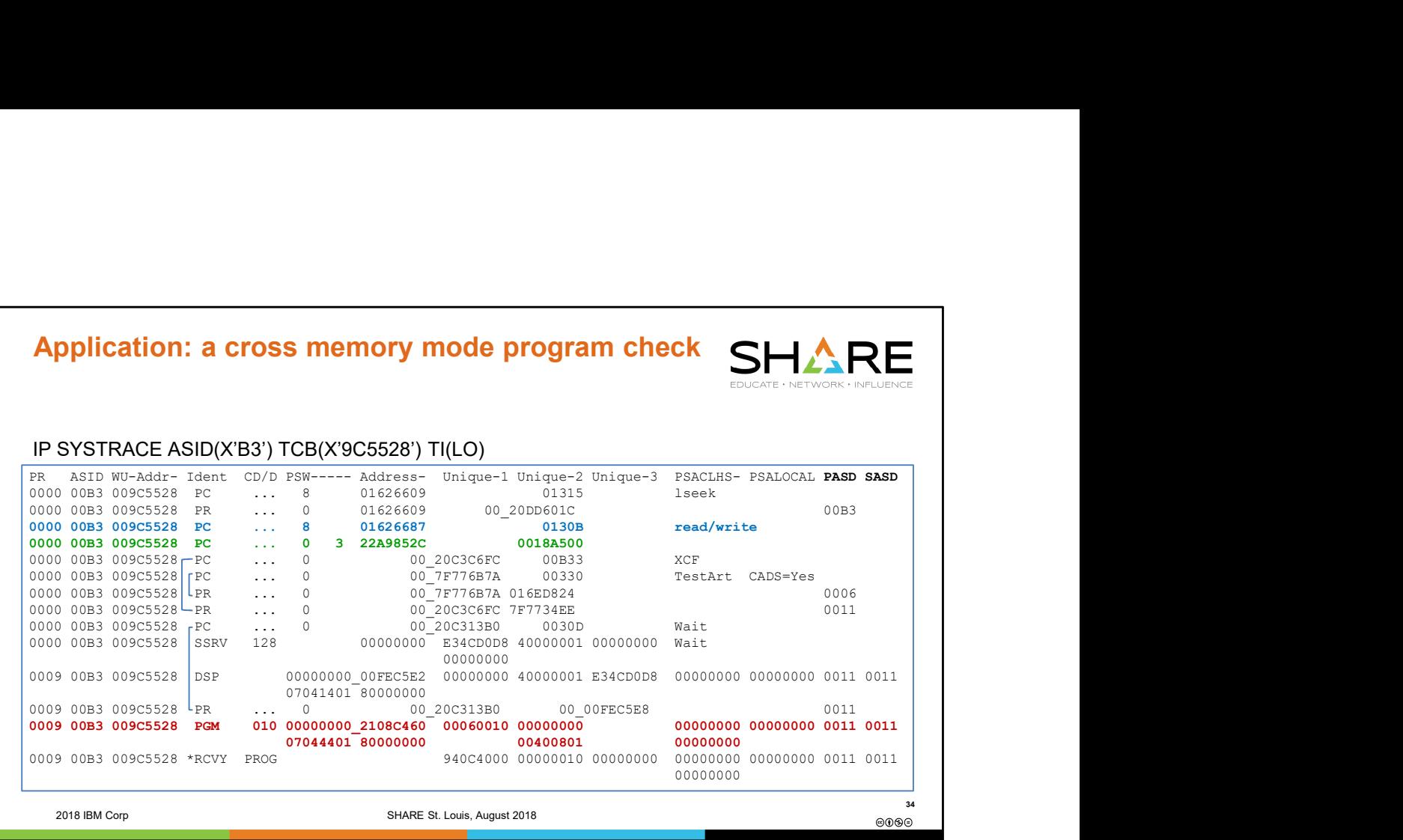

Note that we've formatted the system trace table using the ASID and the TCB filter so that we can focus just on activity under our error TCB. We can see the PC 130B and the PC 18A500, which we saw on our linkage stack, in our system trace table. They have no matching PR because processing as still going on within this PC routine environment at the time that the program check occurred.

A few PC's have been issued after the PC 18A500, which was the last seen on the linkage stack. We don't see these PC's on the linkage stack because the PC routines have completed and issued the PR, which removes the entry from the linkage stack.

Note that some trace table entries trace the PASID and/or SASID at the time the event occurred.

Since linkage stack entries contain PSW and register information, they are very valuable for debugging!

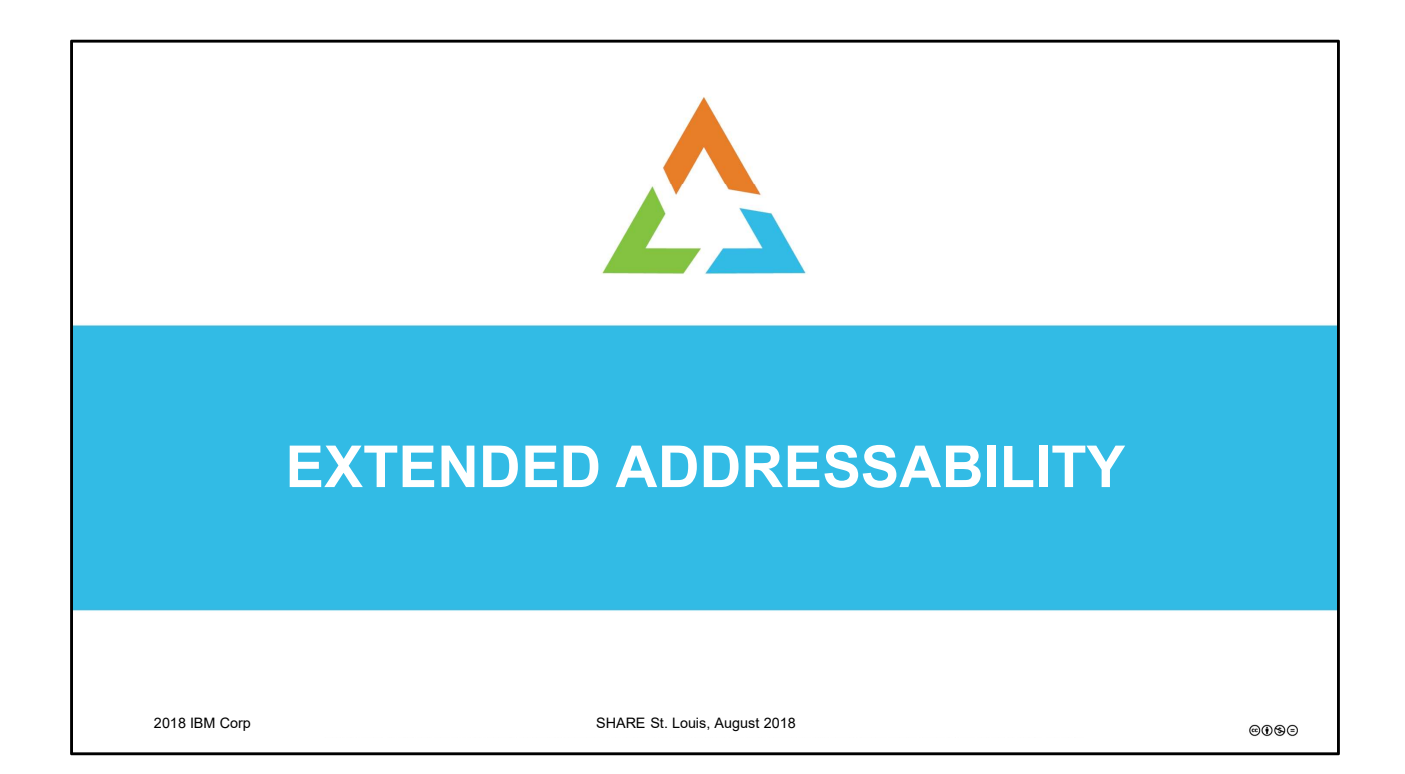

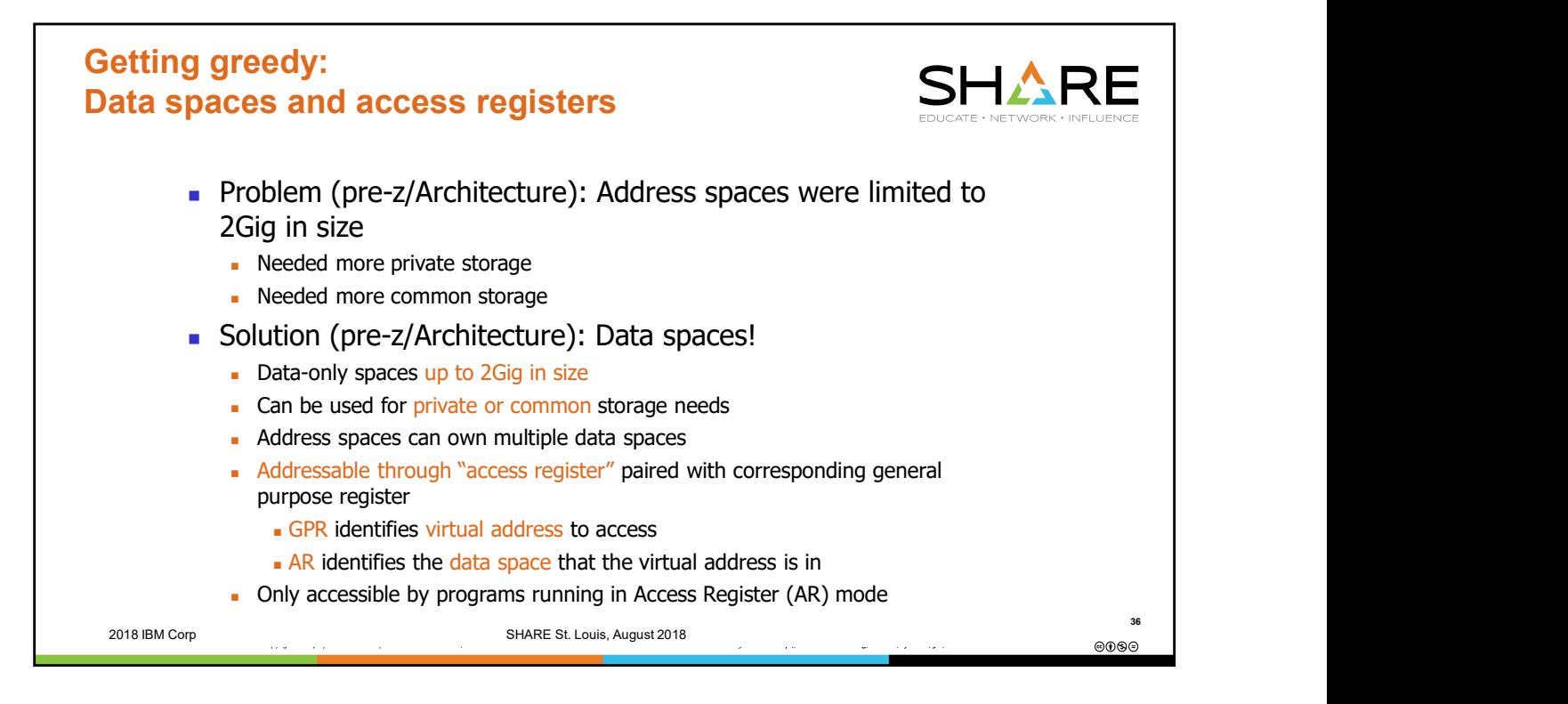

In the world prior to z/Architecture (pre-Year2000), address spaces were 2Gig in size. Jobs often found themselves needing more storage. The solution was to obtain data spaces to provide additional data repositories beyond the address space's private storage. Data spaces can also be used to hold common storage. Each data space can be up to 2Gig in size, and an address space can have many data spaces.

Access to a data space is accomplished via an access register. We will see that, when running with the PSW ASC bits indicating AR mode, an Access Register is used in conjunction with its corresponding General Purpose Register any time an instruction is executed that has that GPR as a base register. For example, a LOAD off of base register 6 would use AR6 as part of the translation. The GPR would indicate the virtual address to be accessed. The AR would indicate what space that virtual address was in.

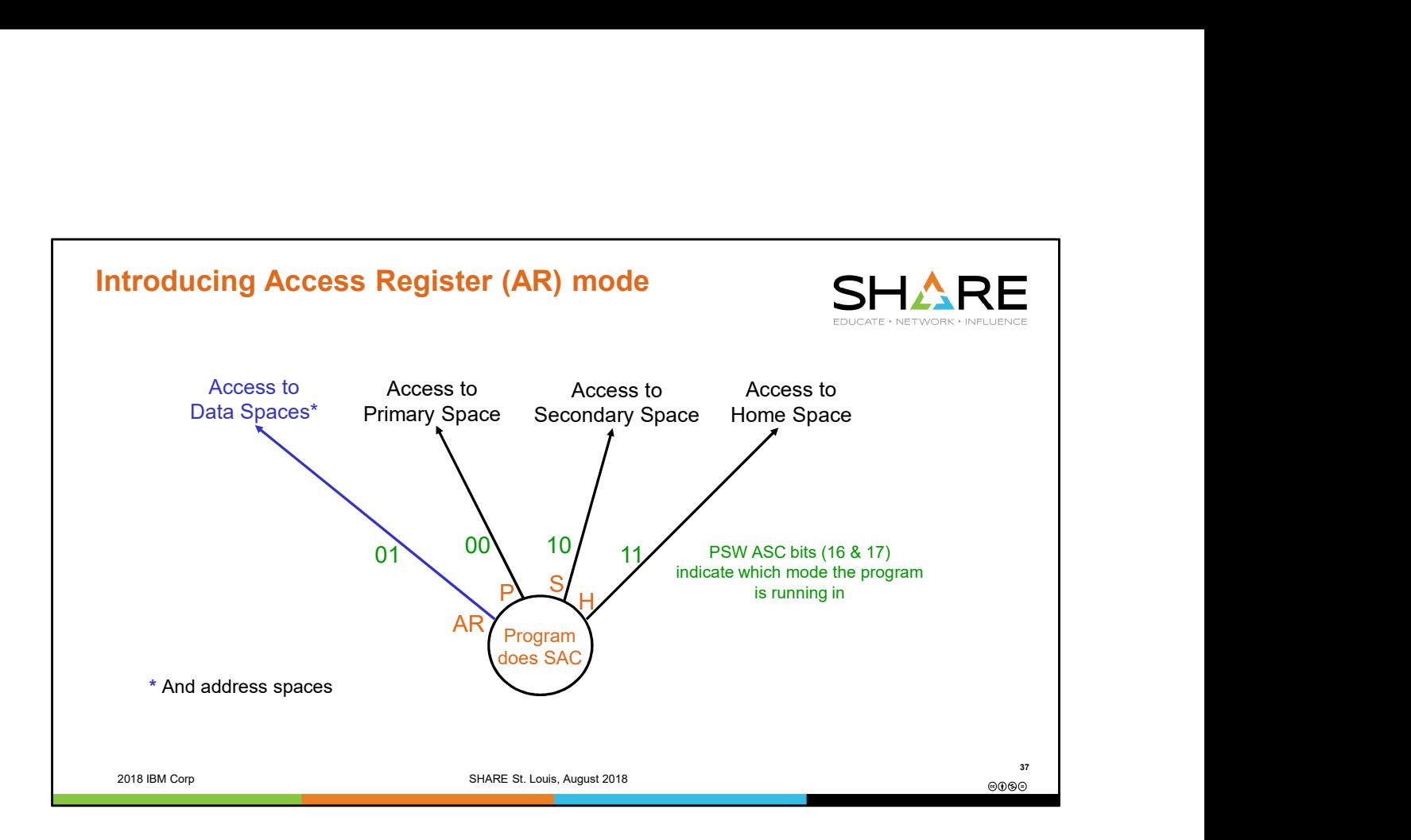

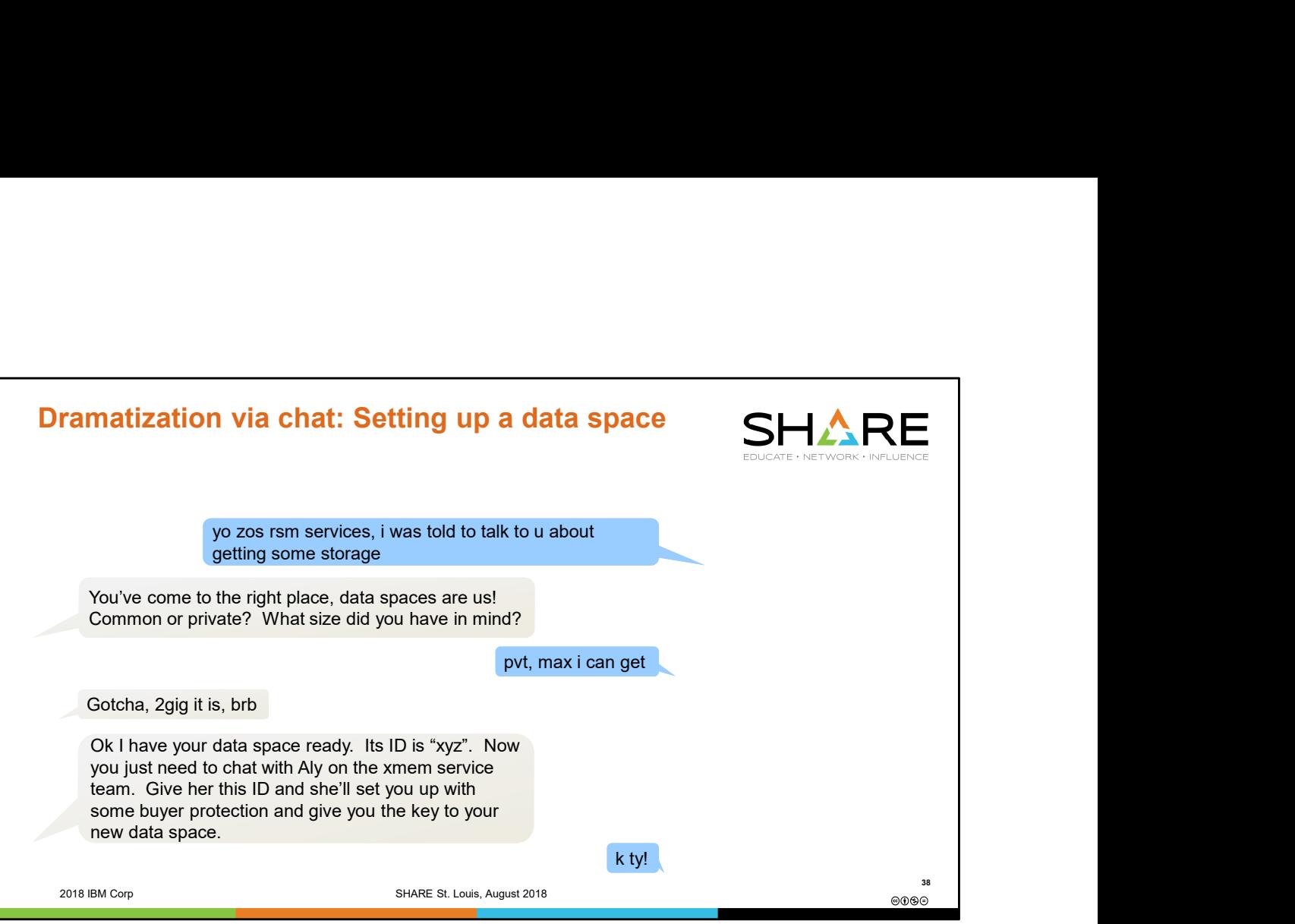

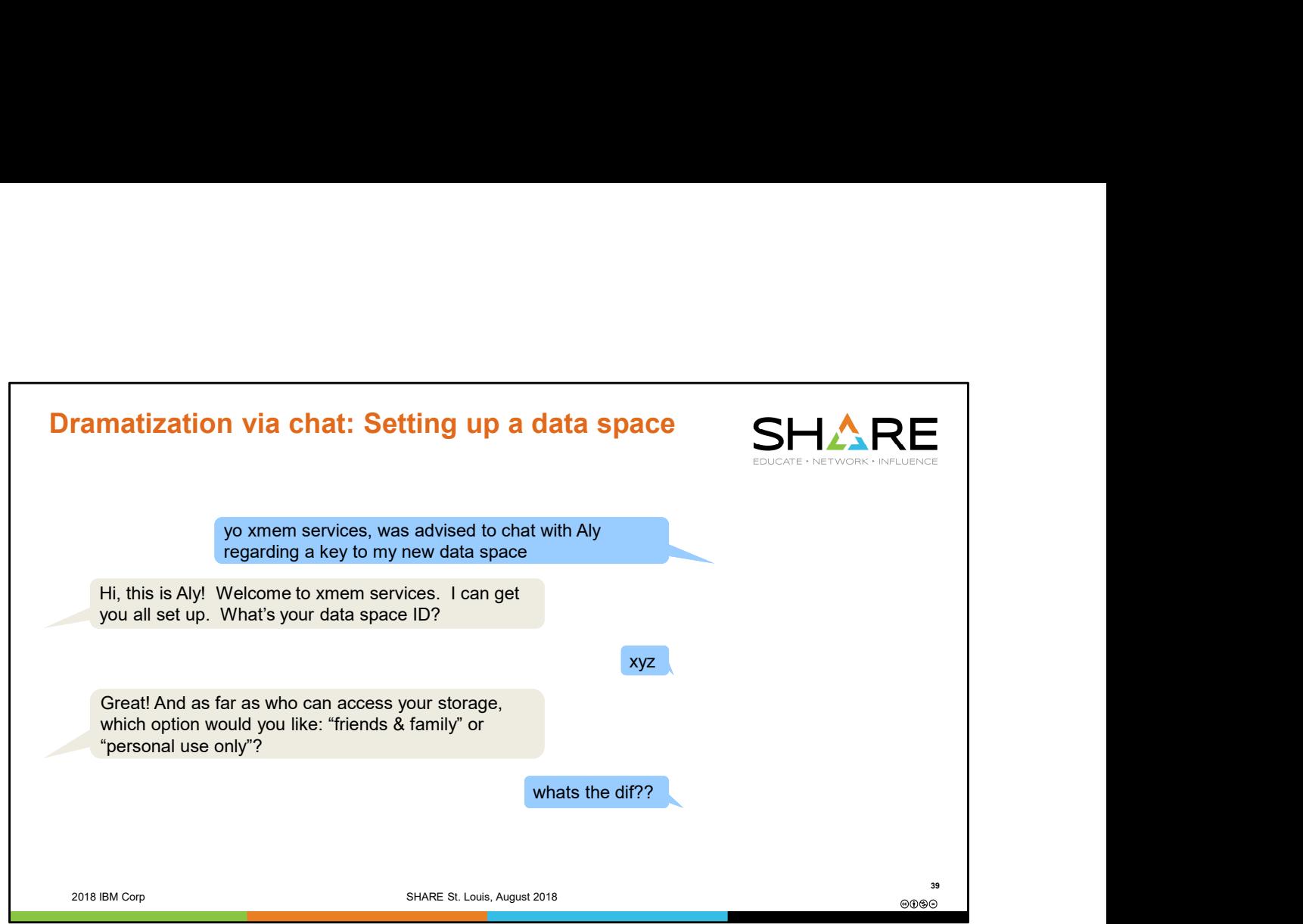

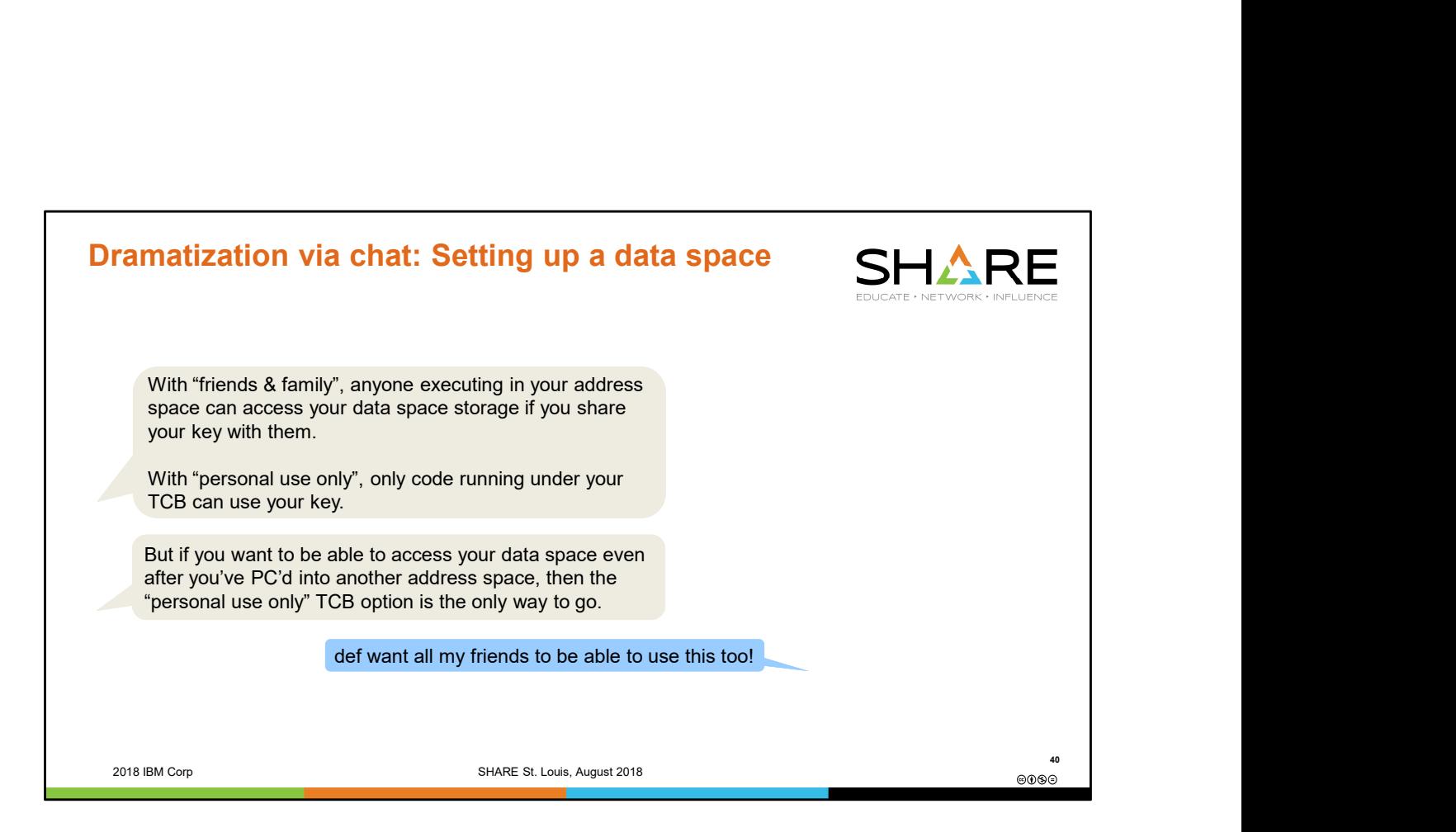

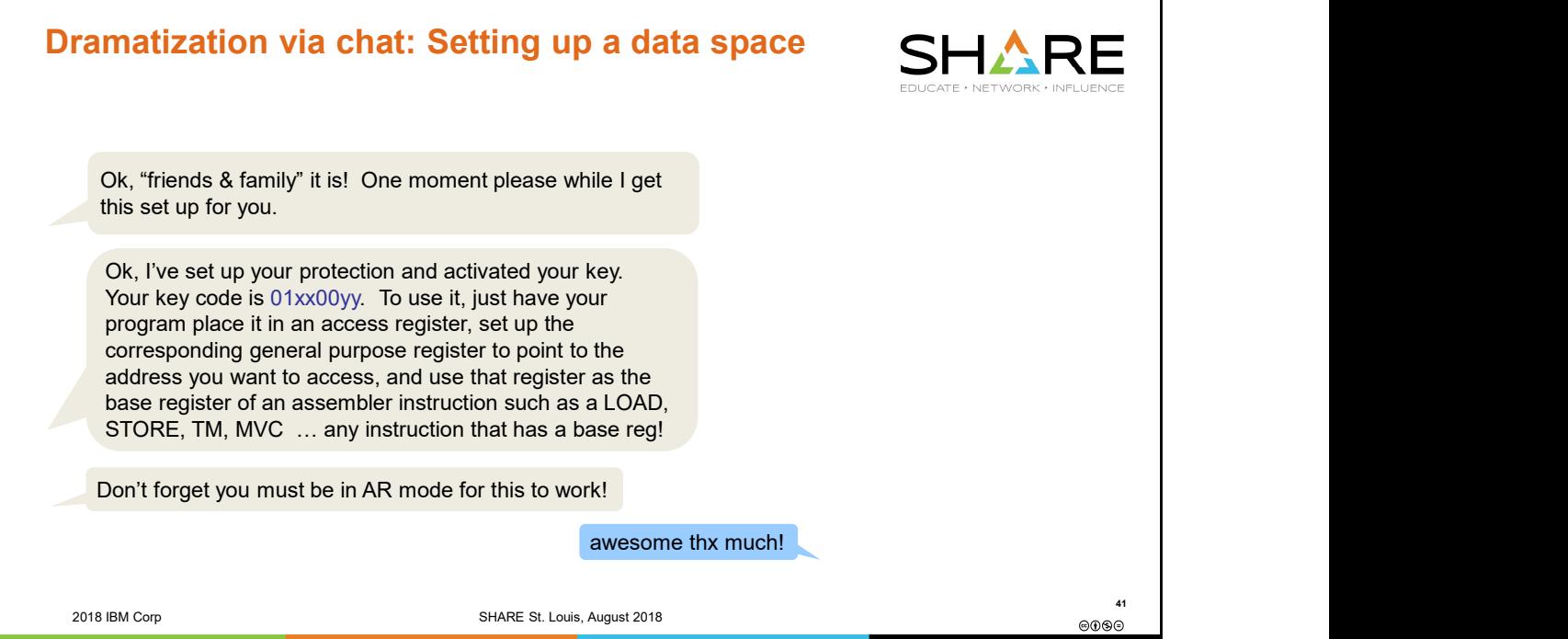

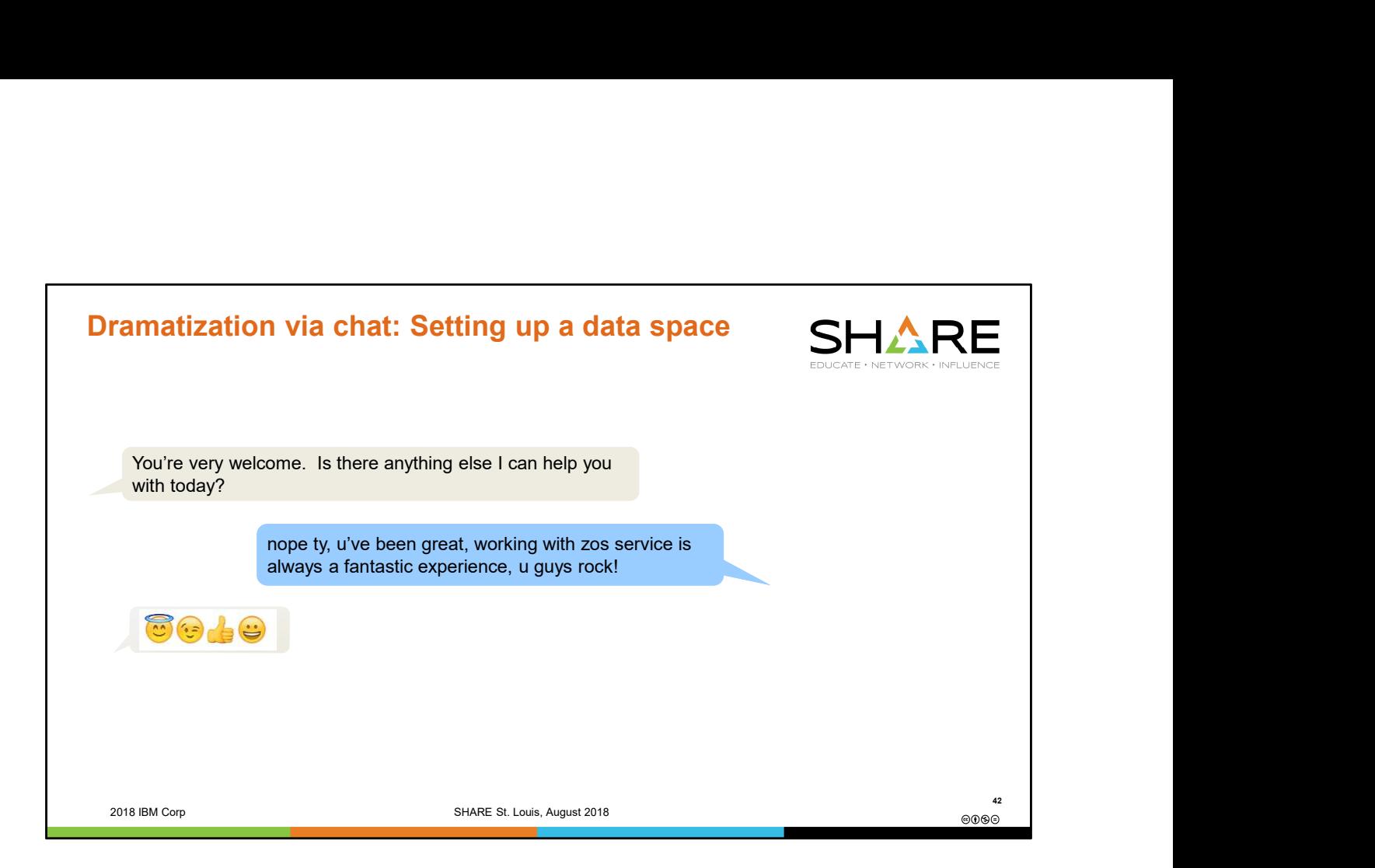

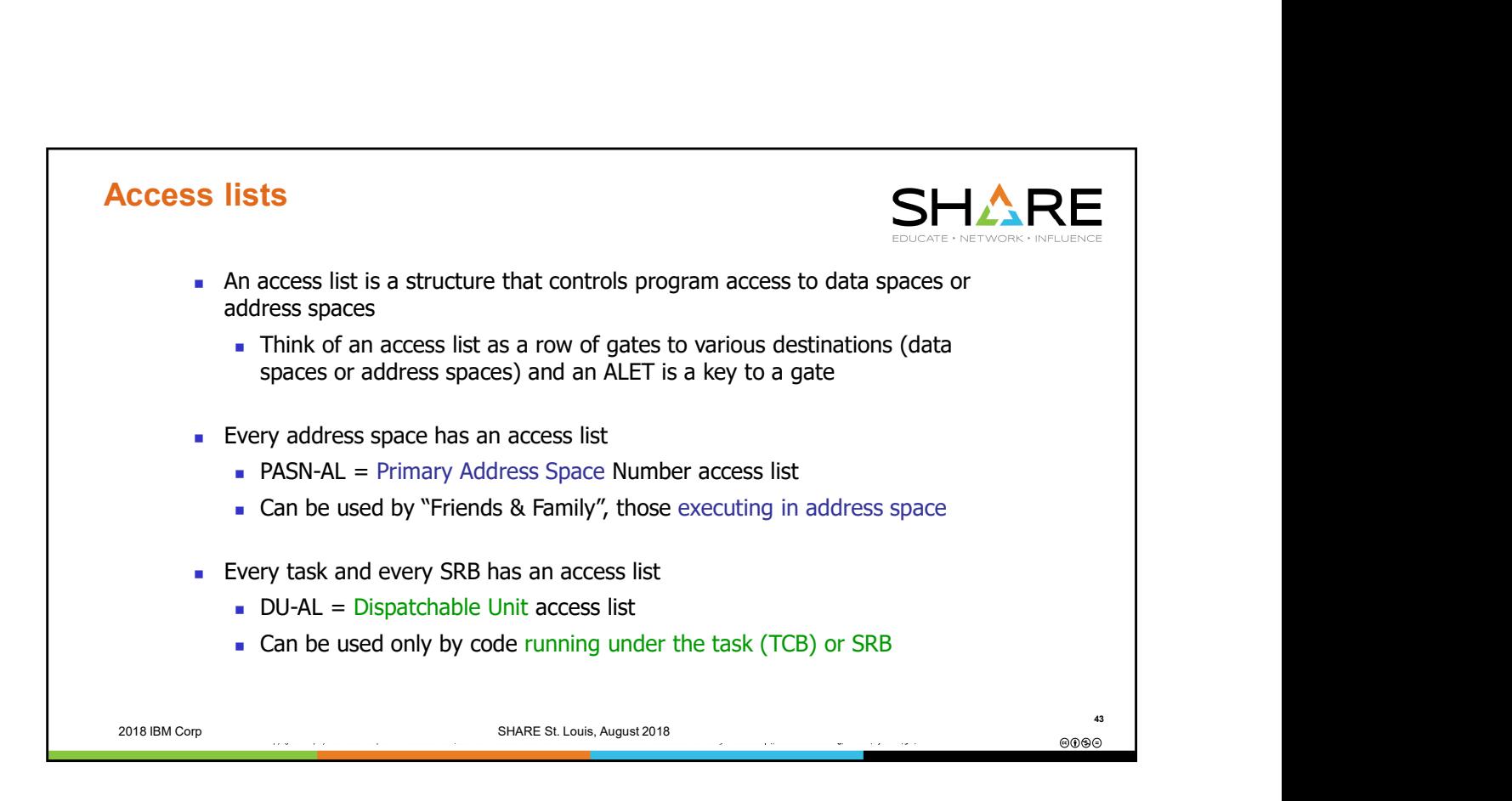

Every address space has an access list that can be 500+ entries in size, representing the theoretical ability to set up access to 500+ data spaces/address spaces for programs executing within a specific address space. The address space-related access list is called a PASN Access List.

Every TCB and SRB on the system also has an associated access list. Only programs running under this unit of work can use that access list.

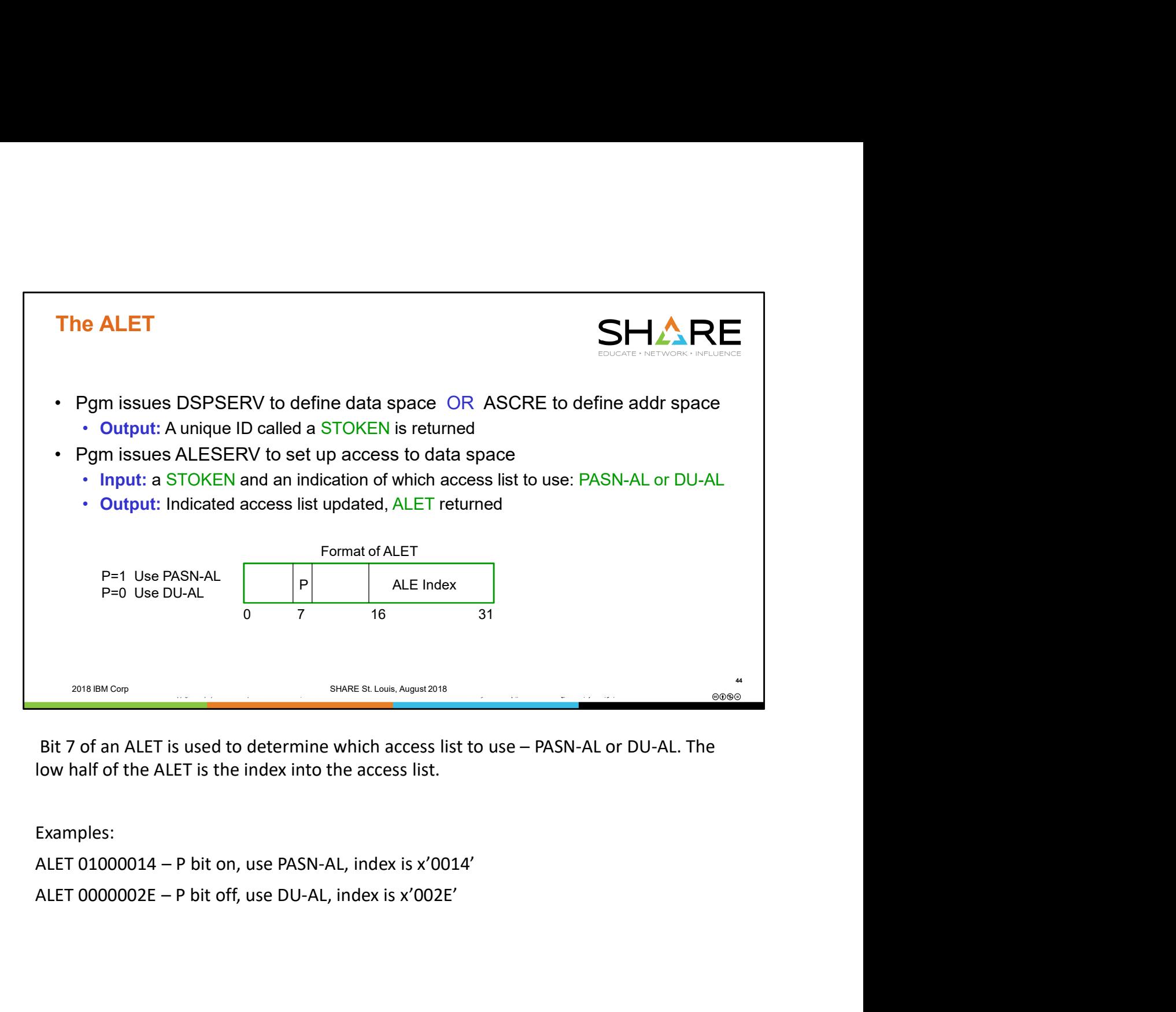

low half of the ALET is the index into the access list.

Examples:

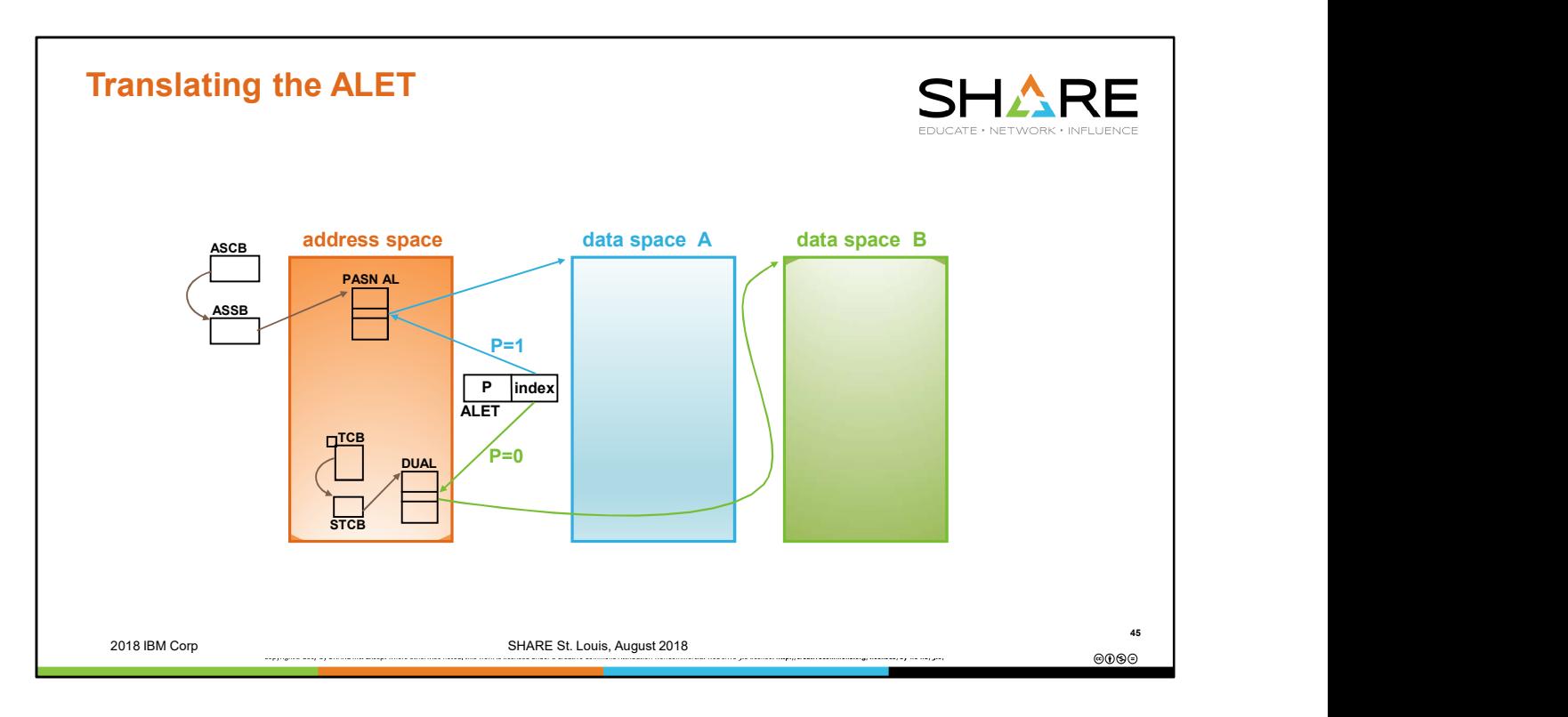

Bit 7 of an ALET, the P bit, determines which access list the ALET is associated with.

The low half-word of the ALET is the index into the designated access list.

The same ALET index can reach 2 entirely different dataspaces through the 2 different access lists, determined by bit 7 in the ALET.

A program running in AR mode can use an ALET to address a data space through either the PASN access list or the DUAL access list, depending on the content of the ALET.

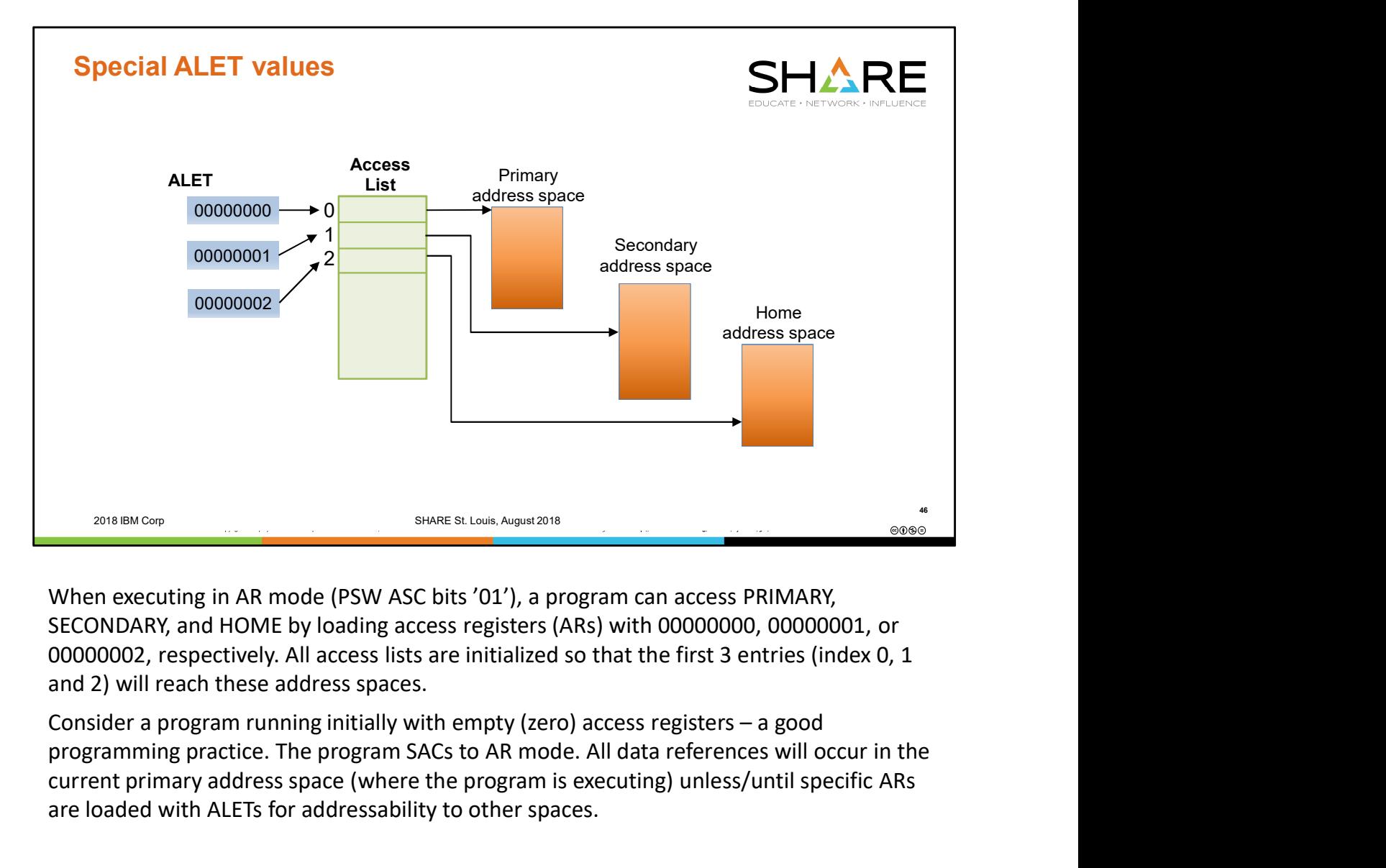

When executing in AR mode (PSW ASC bits '01'), a program can access PRIMARY, SECONDARY, and HOME by loading access registers (ARs) with 00000000, 00000001, or 00000002, respectively. All access lists are initialized so that the first 3 entries (index 0, 1 and 2) will reach these address spaces.

programming practice. The program SACs to AR mode. All data references will occur in the current primary address space (where the program is executing) unless/until specific ARs are loaded with ALETs for addressability to other spaces.

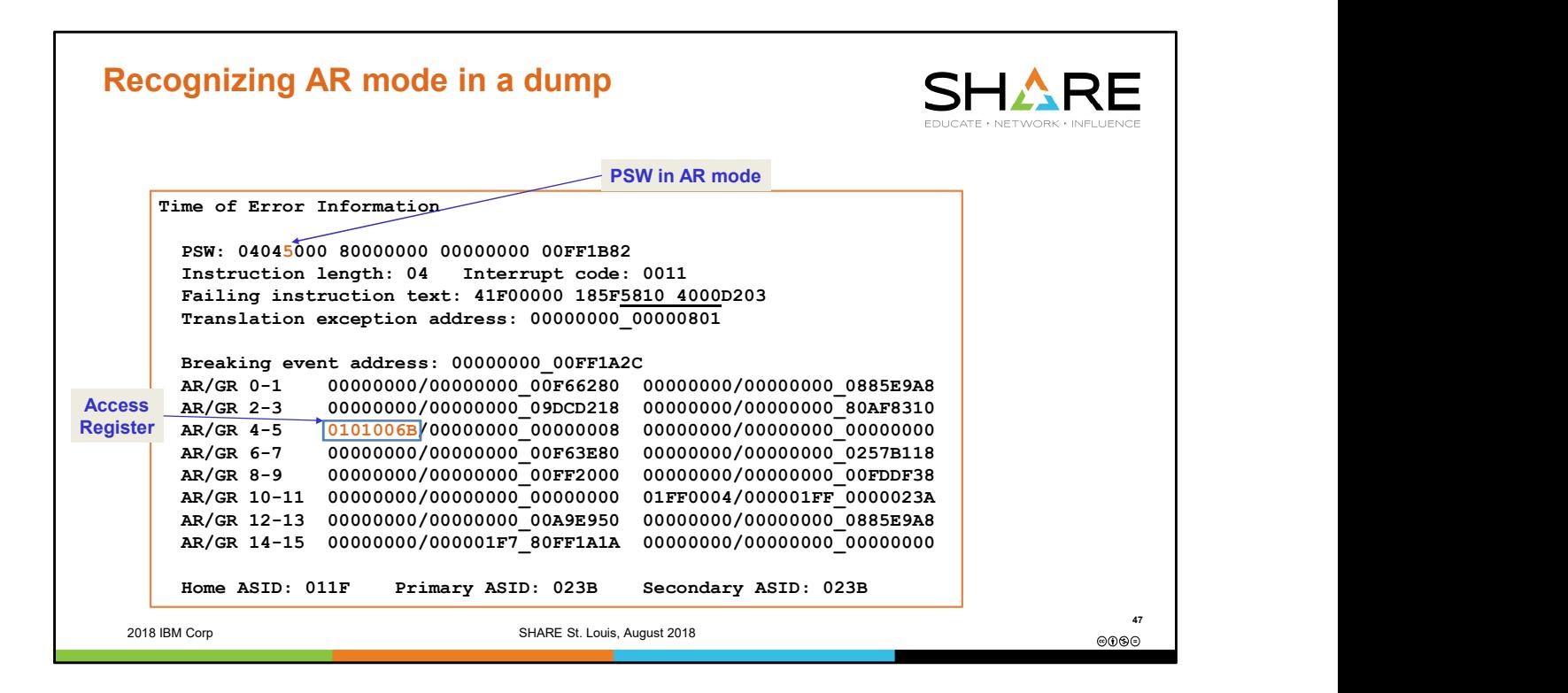

In this example of an ABEND0C4 PIC11 error, the PSW has bits 16-17 = 01 indicating the program is running in AR mode. This means that when a general purpose register indicating a virtual address to be accessed is used as a base register, the corresponding access register will be used to indicate the space (address space or data space) that the virtual address is in. In this case we see that the failing instruction used a base register of 4, so the ALET in AR4 was used as part of the translation. The ALET has the P bit (bit 7) on and so will translate against the PASN access list.

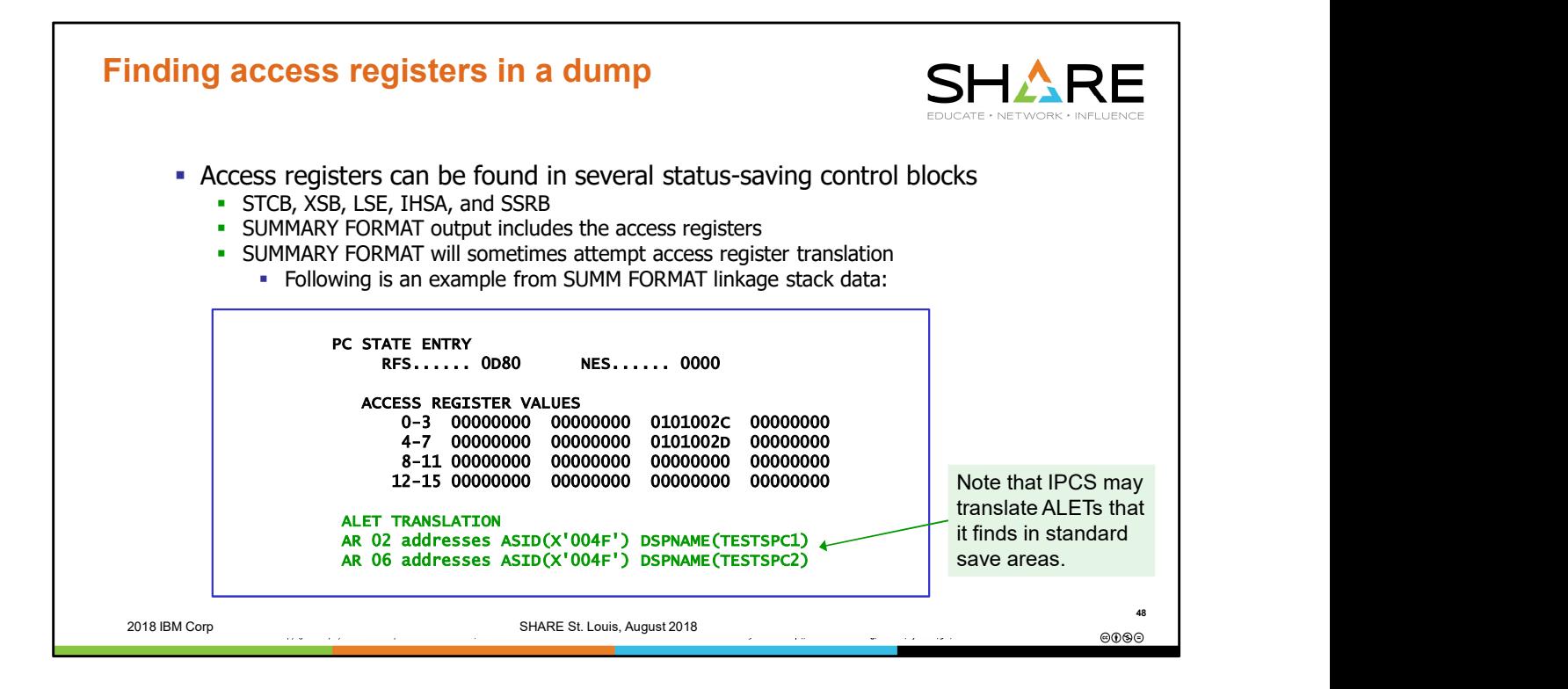

IPCS will attempt to translate ALETs to a data space name in several IPCS reports such as SUMMARY FORMAT.

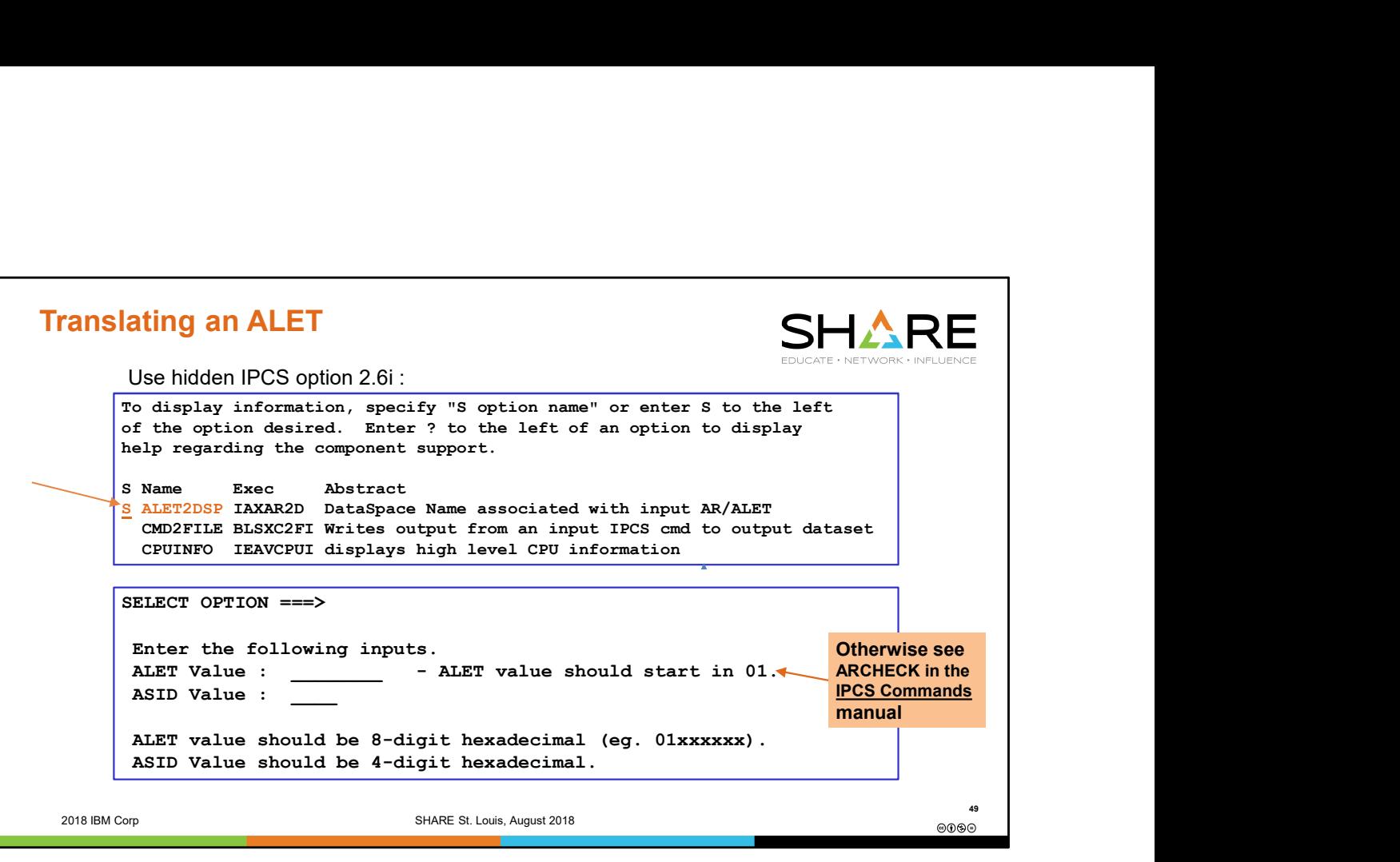

An undocumented (but safe!) REXX exec called ALET2DSP will help you easily translate an ALET for the PASN access list to its corresponding space. However this REXX exec does not handle ALETs for a DUAL access list. For DUAL ALETs, you will need to refer to the IP ARCHECK command. When passing a DUAL ALET to the ARCHECK command, you need to supply the ALET, the home ASID, and the address of the DUAL as pointed to by STCBALOV. Here is an example:

## ARCHECK ALET(X'0001002B') ADDR(7F6C1600) ASID(X'3C') STR(ACCESSLIST)

ARCHECK can also be used to translate PASN AL ALETs. However in that case you will need to provide the address of the PASN AL as pointed to by ASSBPALV, along with the primary ASID.

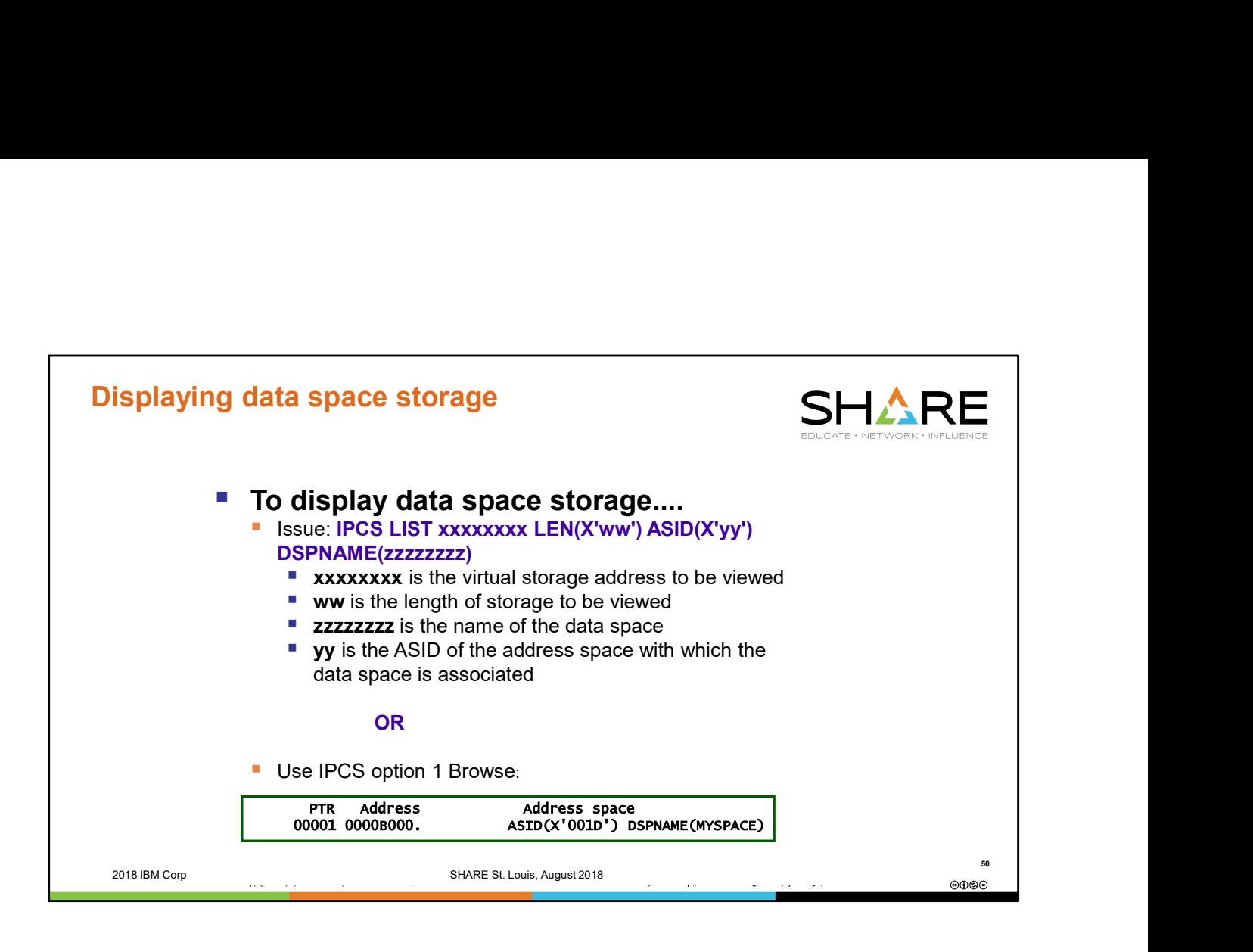

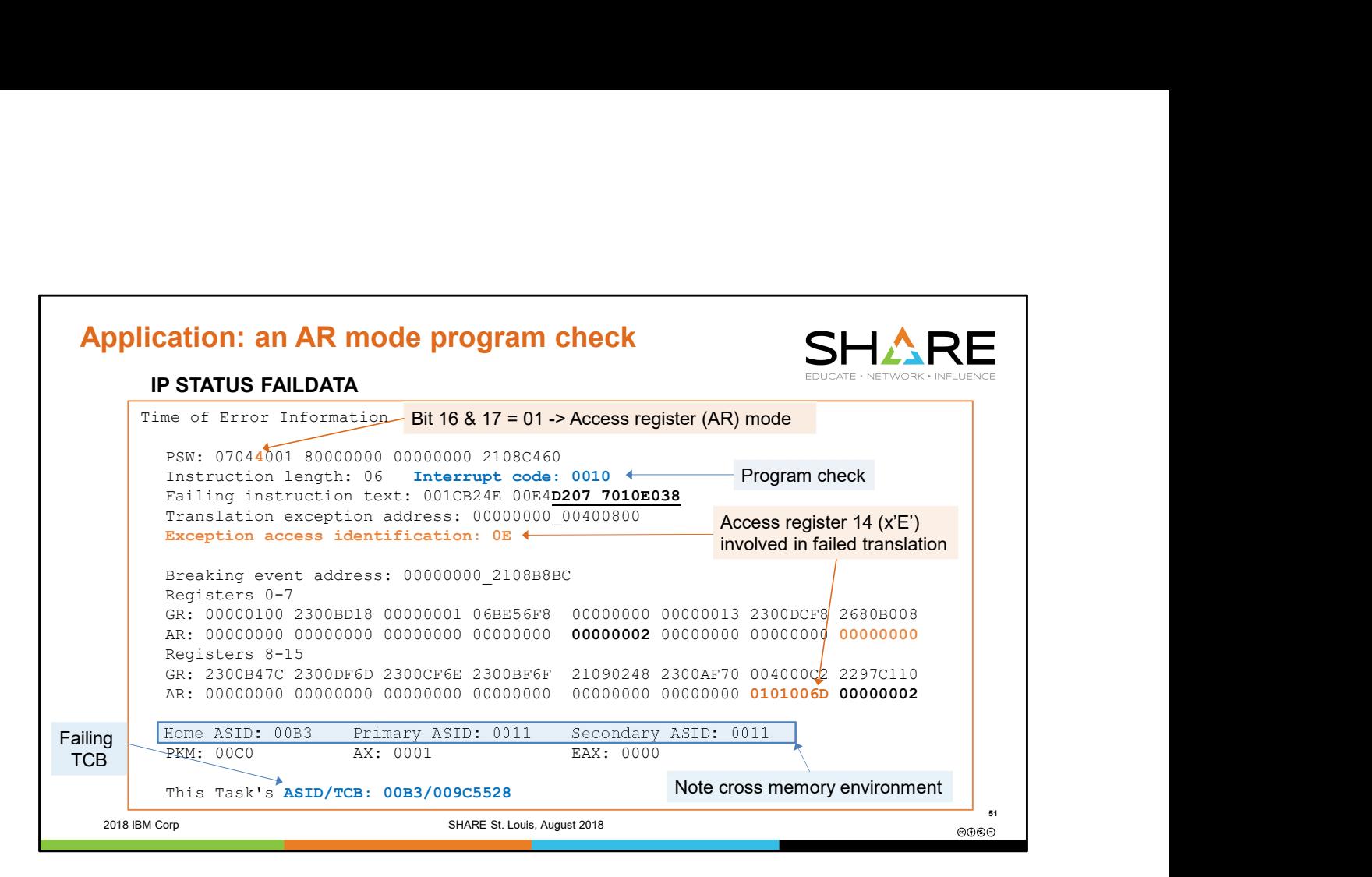

This is Time of Error Information from a dump of a program check, an ABEND0C4 PIC10.

Note the PSW ASC bits. These are PSW bits 16 and 17, that is, the first 2 bits of the 5th nibble. This nibble contains a X'4' = B'0100'. The first 2 bits are B'01' which indicates Access Register Mode. This means that the instruction fetch is from primary and the data references are determined by the ALET in the access register(s) corresponding to the instruction's base register(s). Access register 14 is identified as being involved in the translation failure.

Note that some access registers contain 00000002. An ALET of 00000002 indicates the home address space. If the access register corresponding to an instruction's base register contains an ALET of 00000002, then the storage access will be to the address indicated by the general purpose base register in the home address space.

Many access registers contain 00000000, which indicates the primary address space.

Beneath the registers we see the cross memory environment identified. Home ASID=B3. Primary ASID=11. So use of an ALET of 00000002 accesses ASID B3. Use of an ALET of 00000000 accesses ASID 11. The failing instruction is attempting to move data from the space indicated by the ALET of 0101006D to the primary address space, ASID 11.

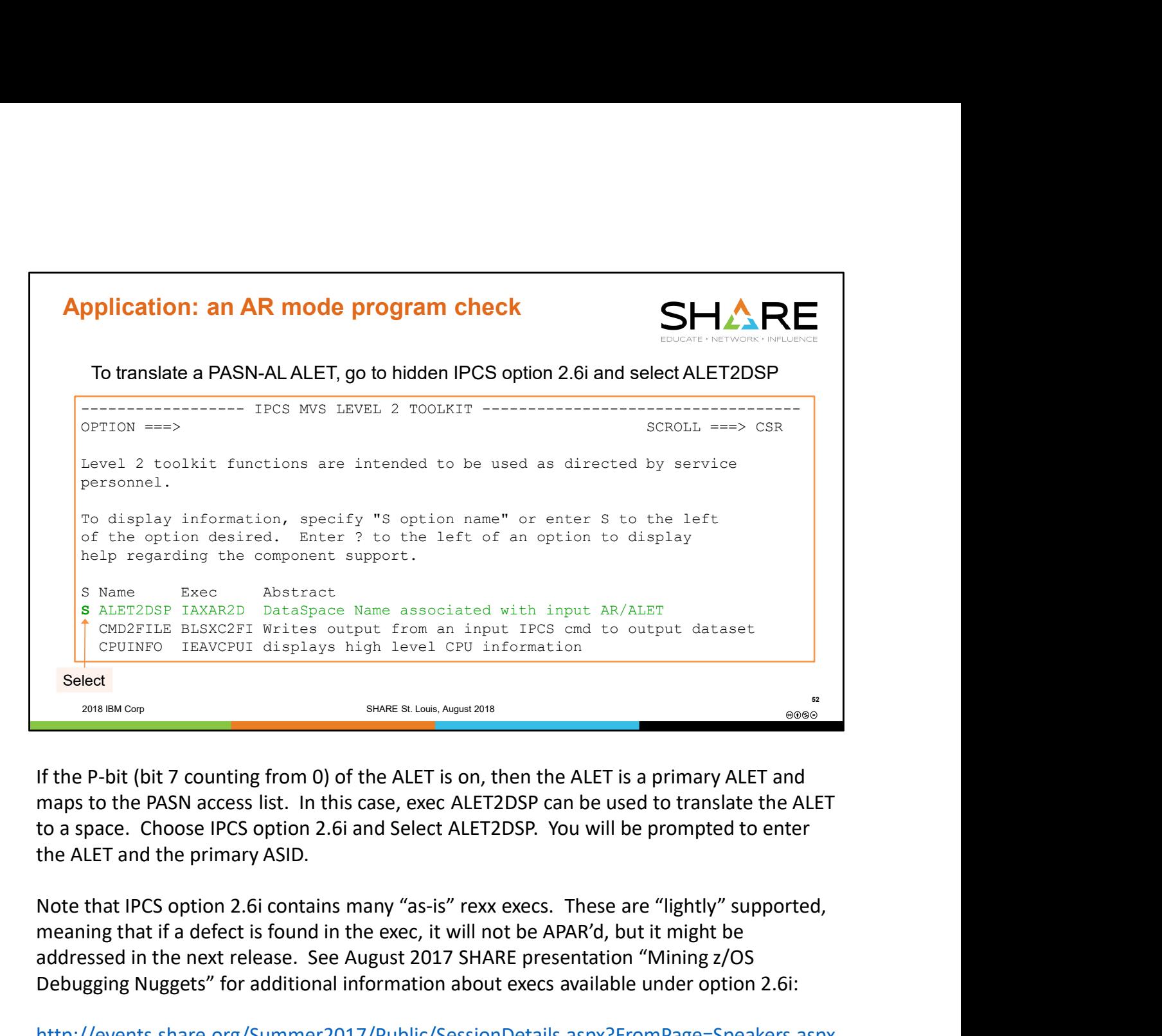

If the P-bit (bit 7 counting from 0) of the ALET is on, then the ALET is a primary ALET and maps to the PASN access list. In this case, exec ALET2DSP can be used to translate the ALET to a space. Choose IPCS option 2.6i and Select ALET2DSP. You will be prompted to enter the ALET and the primary ASID.

meaning that if a defect is found in the exec, it will not be APAR'd, but it might be addressed in the next release. See August 2017 SHARE presentation "Mining z/OS Debugging Nuggets" for additional information about execs available under option 2.6i:

http://events.share.org/Summer2017/Public/SessionDetails.aspx?FromPage=Speakers.aspx &SessionID=3547&nav=true&Role=U%27

To translate a DU-AL ALET, use the ARCHECK command.

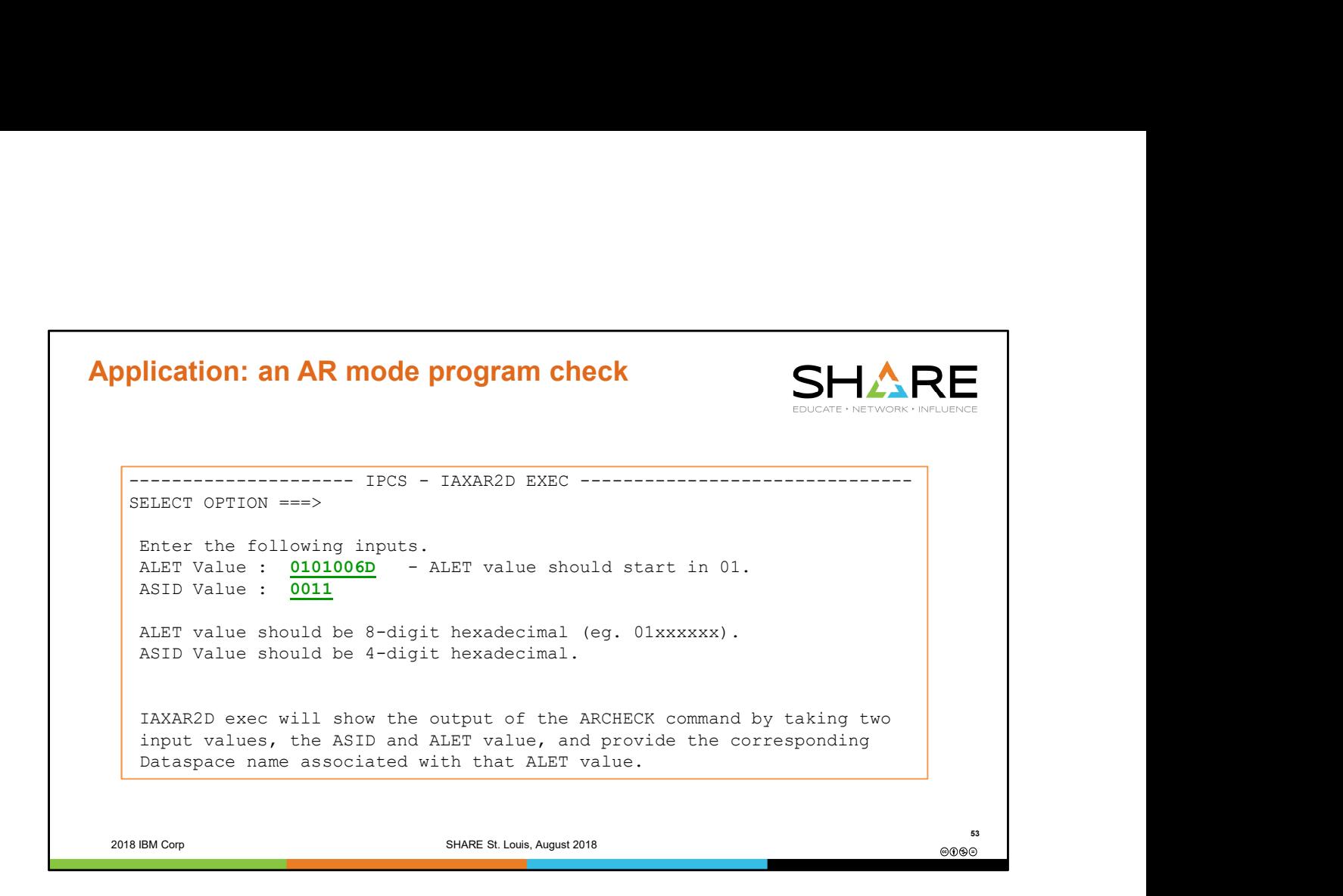

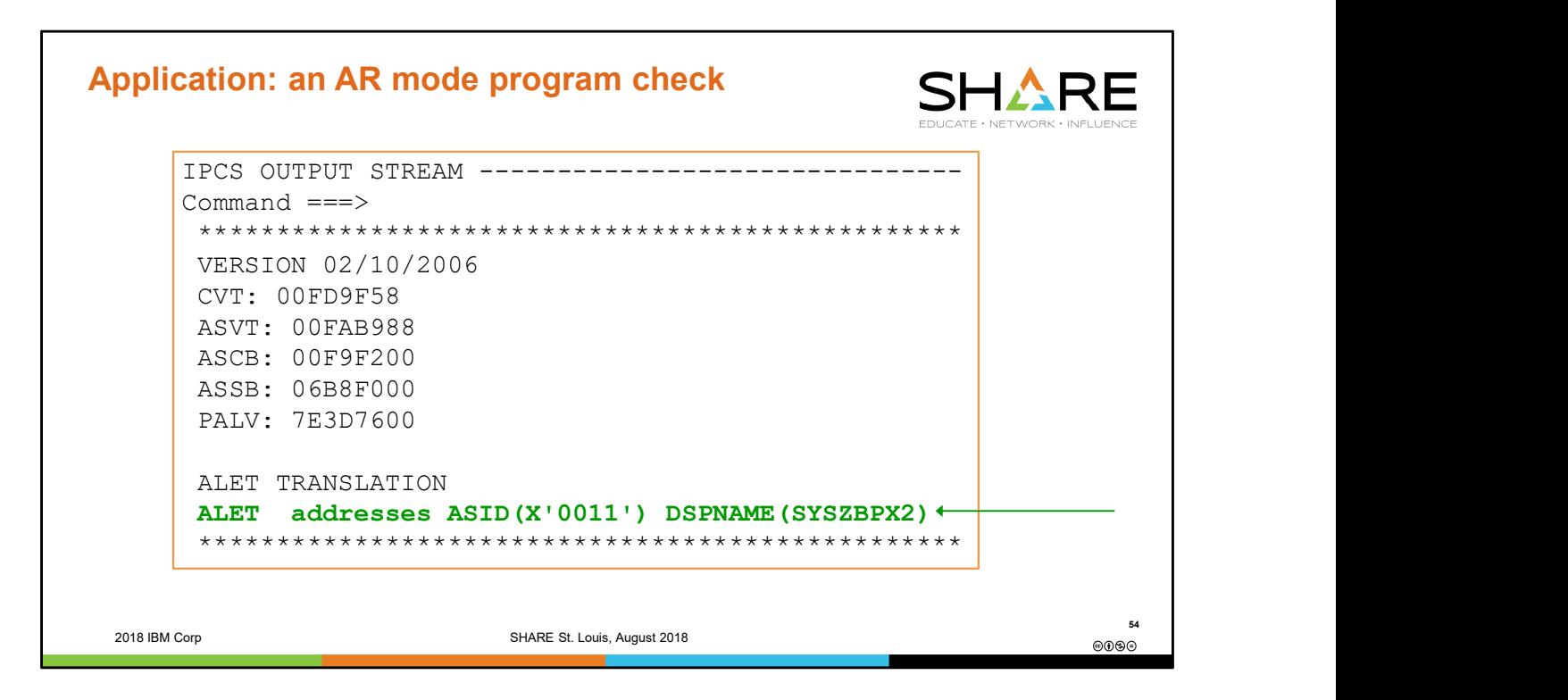

The output of the ALET2DSP exec shows that ALET 0101006D mapped against the PASN AL for ASID X'11' translates to DSPNAME SYSZBPX2, owned by ASID X'11'.

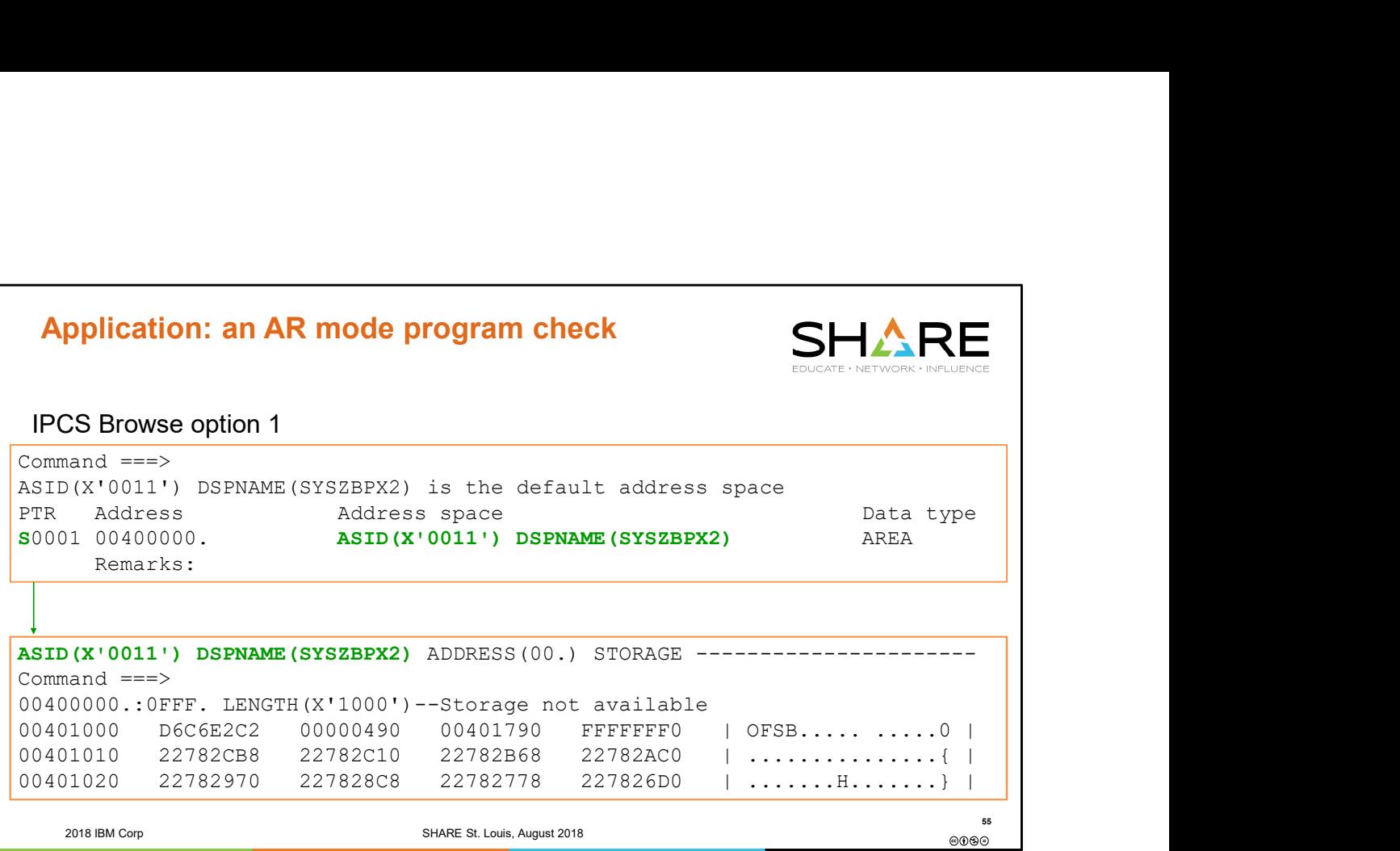

To browse storage in a data space, specify the data space name and the owning ASID. You can scroll through a data space and use indirection symbols to navigate a data space, just as you can with an address space.

You can also LIST data space storage in a similar fashion, for example:

IP LIST 00400000 ASID(X'11') DSPNAME(SYSZBPX2) LEN(X'10000')

![](_page_55_Figure_0.jpeg)

![](_page_56_Picture_0.jpeg)

![](_page_57_Figure_0.jpeg)

For those who really like to know the in's and out's of what is going on behind the scenes, here is the bigger picture. The operating system has 3 control registers, CR1, CR7, and CR13, which are set up to point to the DAT structures (the dynamic address translation hardware) for the primary, secondary, and home address spaces respectively. When an instruction which changes the primary or secondary address space is executed (for example, PC, PR, or SSAR), under the covers the control registers are updated accordingly. When an instruction which accesses storage, such as a LOAD or a STORE or a MVC is executed, the PSW ASC mode bit setting tells hardware which control register it should use for translation, i.e. which address space's translation tables should be used for that instruction's storage access.

To summarize, CR1 and CR7 and CR13 define WHAT are the primary, secondary, and home address spaces respectively, while the PSW ASC bit setting indicates WHICH of these 3 address spaces will be used for the executed instruction's address translation.

![](_page_58_Figure_0.jpeg)

Various keywords designate data space names to include data space storage in dumps. Refer to System Commands, Authorized Assembler Services Reference, and MVS

![](_page_59_Figure_0.jpeg)

LZ (list zone) is a line command on the IPCS inventory panel that will display a comprehensive report of what the dump contains, including a dumped storage summary showing data spaces and storage ranges dumped.

LD (list dumped) is a subset of this report showing the dumped storage summary, including data spaces.

![](_page_60_Figure_0.jpeg)

Use 'FIND DSPNAME' and repeat FIND to step through all the data spaces dumped, or use 'FIND JES2SAPI' (or other dspname) to search for a specific data space in the body of the report.

![](_page_61_Figure_0.jpeg)

![](_page_62_Picture_0.jpeg)